# **Incentivi INAIL bando 2014**

### *ATTIVITA' PROMOZIONALE DELLA CULTURA E DELLE AZIONI DI PREVENZIONE,*

*ex Art. 11 Comma 1, Lett. A) e Comma 5, DLgs.81/2008 e s.m.i.*

*Paolo Salvatore D'Onofrio ConTARP DR Campania*

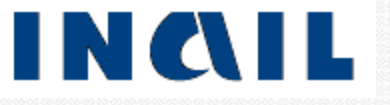

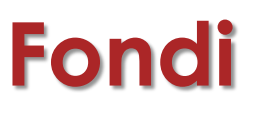

2

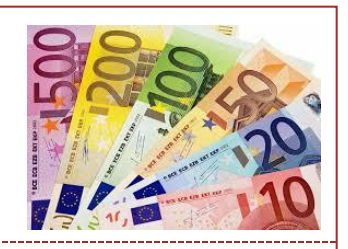

**Risorse stanziate in ITALIA € 267.427.404**

## **Budget in Campania € 22.217.919**

Il contributo è pari al **65%** delle spese ammesse

### Contributo massimo pari a **€ 130.000,** contributo minimo pari a **€ 5.000\***

#### **In questa regione sono attribuiti 5 punti di bonus alle imprese che sono attive nel settori ATECO: 10 (industrie alimentari) e 52 (magazzinaggio e attività di supporto ai trasporti)**

*\* per le imprese fino a 50 dipendenti che presentano progetti per l'adozione di modelli organizzativi e di responsabilità sociale non è fissato il limite minimo di contributo.*

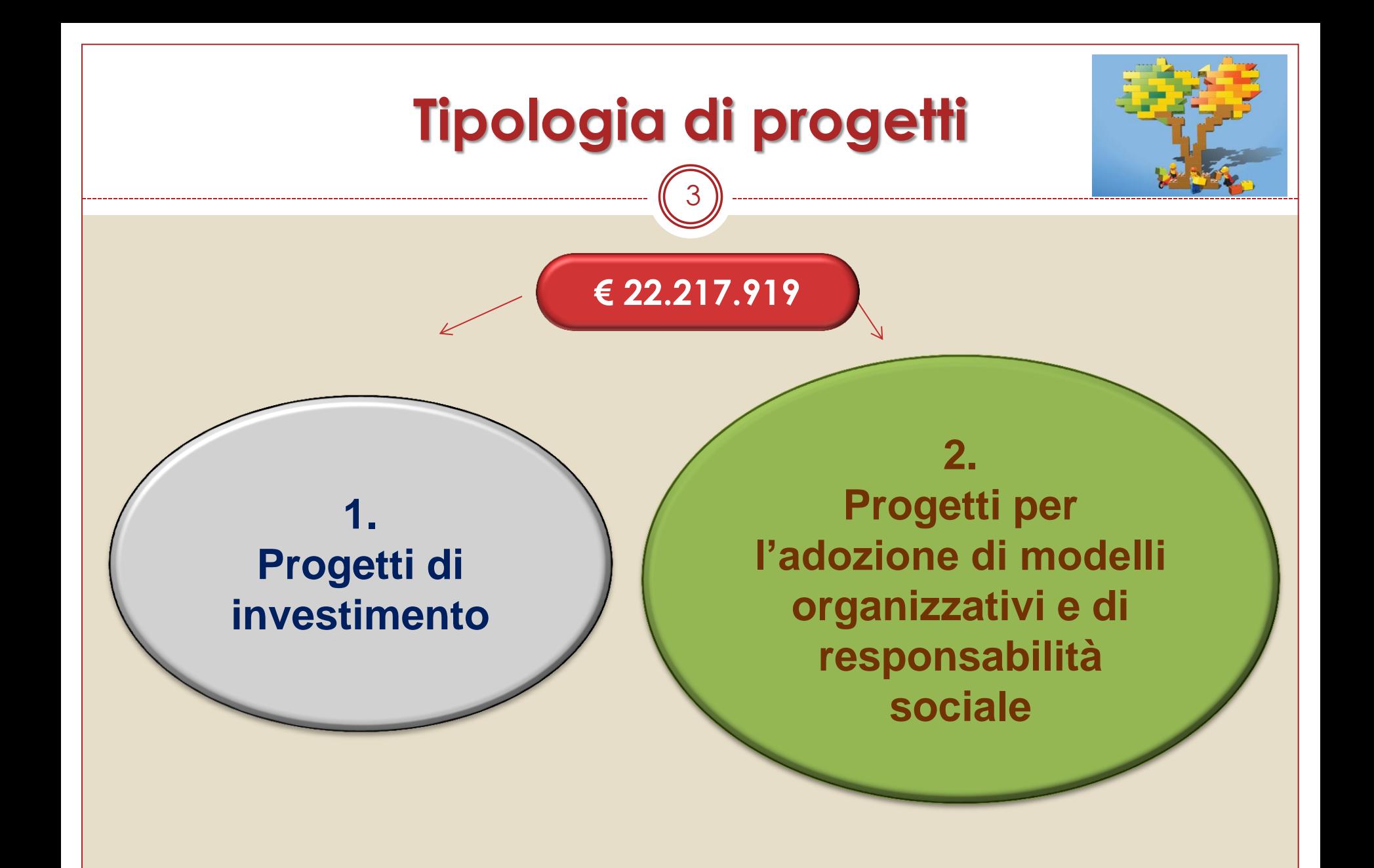

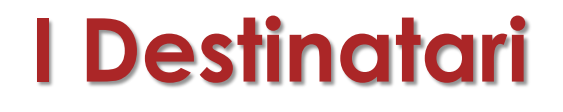

4

IMPRESE, anche individuali, iscritte alla CCIAA

## **Escluse le imprese ammesse a contributo relativamente ai precedenti**:

- $\div$  Avvisi Pubblici 2011 2012 2013;
- ❖ Bando FIPIT 2013.

# **La normativa**

5

I contributi rispettano le condizioni della normativa comunitaria relativa all'applicazione degli relativo all'applicazione degli articoli 107 e 108 del trattato sul funzionamento dell'Unione europea agli aiuti «de minimis».

Secondo i Regolamenti dell'Unione Europea, i finanziamenti sono erogati in regime "de minimis", con i limiti previsti per le diverse imprese in tre esercizi finanziari:

- **€ 15.000 imprese settore produzione prodotti agricoli,**
- **€ 30.000 imprese settore pesca,**
- **€ 100.000 imprese settore trasporto su strada,**
- **€ 200.000 per le altre.**

cfr. REGOLAMENTO (UE) N.1407/2013, REGOLAMENTO (UE) N.1408/2013 , REGOLAMENTO (UE) N.717/2014

# **ULTERIORI MISURE DI SUPPORTO ECONOMICO**

6

- **Example 130.000** to L'istituto per i progetti che comportano un contributo pari o superiore a 30.000 euro **concede un'anticipazione fino al 50%** dell'importo del contributo, previa costituzione di garanzia fideiussoria
- **Il contributo INAIL è compatibile con i benefici derivanti da interventi pubblici di garanzia sul credito**, quali quelli gestiti dal Fondo di garanzia per le piccole e medie imprese di cui all'art. 2, comma 100, lett. A), della legge 23 dicembre 1996, n. 662 ovvero quelli gestiti da ISMEA ai sensi dell'art. 17, comma 2, del decreto legislativo 29 marzo 2004, n. 102

### **Prima fase**

**dal 3 marzo al 7 maggio si può inserire online il proprio progetto.**

> **Punteggio ≥ 120 ok**

- **Effettuare simulazioni relative al progetto da presentare;**
- **Verificare il raggiungimento del punteggio «soglia» per l'ammissibilità (120 punti);**
- **Salvare la domanda inserita.**

# **Seconda fase:**

**inserimento del codice identificativo** Dal **12 maggio 2015** le imprese potranno accedere nuovamente alla procedura informatica ed effettuare il download del proprio codice identificativo che le individua in maniera univoca.

> I finanziamenti vengono assegnati fino a esaurimento, secondo l'ordine cronologico di arrivo.

# **Terza fase:**

#### **invio del codice identificativo (click-day)**

Le imprese dovranno inviare la domanda, utilizzando il codice identificativo. La data e gli orari di apertura e chiusura dello sportello saranno pubblicati sul sito Inail a partire dal **3 giugno 2015**.

# **TEMPI DI ISTRUTTORIA E TERMINI PER LA REALIZZAZIONE DEL PROGETTO**

### **FASE DI VERIFICA**

- Termine di **30gg** per l'invio della documentazione.
- Dopo il **30°**giorno decorre il periodo di **120gg** per l'istruttoria della domanda.
- La Sede INAIL, in caso di mancanza o non rispondenza dei documenti richiesti, invita l'impresa ad integrare la documentazione e/o a fornire chiarimenti, entro il termine perentorio di **20gg**.
- in caso di provvedimento di non ammissione o parziale ammissione l'impresa ha **10gg** di tempo per presentare le proprie osservazioni.
- **sono previsti 60gg** dal ricevimento delle osservazioni, per il riesame.

# **TEMPI DI ISTRUTTORIA E TERMINI PER LA REALIZZAZIONE DEL PROGETTO**

## **FASE DI RENDICONTAZIONE**

- In caso di ammissione al finanziamento, il progetto deve essere realizzato e rendicontato entro **12 mesi** decorrenti dalla comunicazione di ammissione.
- La verifica della documentazione attestante la realizzazione del progetto sarà completata entro **90gg** dal ricevimento della stessa.
- La Sede INAIL, in caso di mancanza dei documenti richiesti, invita l'impresa ad integrare la documentazione e chiarimenti, entro il termine perentorio di **20gg.**
- In caso di provvedimento di non ammissione o parziale ammissione l'impresa ha **10gg** di tempo per presentare le proprie osservazioni.
- Sono previsti **60gg** dal ricevimento delle osservazioni, per il riesame.
- Il termine per la realizzazione e per la rendicontazione è prorogabile su richiesta motivata dell'impresa per un periodo non superiore a **sei mesi**.

# **PROGETTI AMMESSI A CONTRIBUTO**

- Per quanto riguarda la tipologia 1 (progetti di investimento**), il progetto può essere articolato in più interventi/acquisti** purché essi siano tutti riconducibili alla medesima "Tipologia di intervento" (v. Allegato 1, Tabella 2, sezione 3) indicata dall'impresa nel modulo di domanda online.
- Per i progetti di tipologia 1 (progetti di investimento) **la causa di infortunio o il fattore di rischio** relativi alla "Tipologia di intervento" (v. Allegato 1, Tabella 2, sezione 3) **devono essere coerenti con la lavorazione**  di cui alla voce di tariffa selezionata nella domanda **e devono essere riscontrabili nel documento di valutazione dei rischi (DVR)**.

# **PROGETTI AMMESSI A CONTRIBUTO Allegato 1**

I progetti devono prevedere una o più delle seguenti soluzioni tecniche:

- 1. **ristrutturazione o modifica degli ambienti di lavoro**, compresi gli eventuali interventi impiantistici collegati;
- 2. **acquisto di macchine** (con sostituzione di macchine, laddove richiesto dalla specifica Tipologia di intervento);
- 3. **acquisto di dispositivi** per lo svolgimento di attività **in ambienti confinati**;
- 4. installazione, modifica o adeguamento di **impianti elettrici, antincendio, di aspirazione e ventilazione**.

(Con il termine "macchine" si intendono i prodotti che ricadono nella definizione di cui all'art. 2, lettere a), b), c), f), g) del D. Lgs. n.17 del 27 gennaio 2010, nonché i trattori agricoli e forestali)

# **PROGETTI AMMESSI A CONTRIBUTO (macchine)**

- I Per i progetti che comportano l'acquisto di macchine che ricadono nella definizione del D. Lgs. 17/2010 vale quanto segue:
- a) **le macchine da acquistare devono essere non usate e conformi a detto decreto**;
- b) nel caso in cui la "Tipologia di intervento" (v. Allegato 1, Tabella 2, sezione 3) richieda la sostituzione, **le macchine sostituite devono essere alienate dall'impresa**. Esse possono essere vendute o permutate solo qualora siano conformi alle specifiche disposizioni legislative e regolamentari di recepimento delle direttive comunitarie di prodotto. In caso contrario devono essere rottamate.

## **PROGETTI AMMESSI A CONTRIBUTO (trattori agricoli e forestali)**

Per i progetti che comportano l'acquisto di trattori agricoli e forestali vale quanto segue:

- a) **i trattori da acquistare devono essere non usati** e omologati secondo la direttiva 2003/37 CE;
- c) nel caso in cui la "Tipologia di intervento" (v. Allegato 1, Tabella 2, sezione 3) richieda la sostituzione, **i trattori sostituiti devono essere alienati dall'impresa**. Essi possono essere venduti o permutati qualora siano conformi alle specifiche disposizioni legislative e regolamentari di recepimento delle direttive comunitarie di prodotto o all'Allegato V del D. Lgs 81/2008. In caso contrario devono essere rottamati.

# **SPESE AMMESSE A CONTRIBUTO**

Sono ammesse a contributo futte le spese direttamente necessarie alla realizzazione del progetto

i limiti sono precisati negli allegati 1-2 del Bando.

## **Spese tecniche allegato.1**

- entro la percentuale massima del 10% rispetto ai costi, con un importo massimo di 10.000 euro.

- per il mero acquisto di macchine/attrezzature per il quale la percentuale massima ammissibile è pari al 5% rispetto ai costi, con un importo max di 5.000 euro.

**Novità** Per la perizia giurata importo max concedibile pari a 1.500 €

- progetti non realizzati e non in corso di realizzazione alla data del 7 maggio 2015-

# **SPESE NON AMMESSE A CONTRIBUTO**

Non sono ammesse a contributo le spese relative all'acquisto o alla sostituzione di:

**dispositivi di protezione individuale** o accessorio;

**• veicoli, aeromobili e imbarcazioni** non compresi nel campo di applicazione del D. Lgs 17/2010;

## **ponteggi fissi**

**impianti per l'abbattimento di emissioni o rilasci nocivi** all'esterno degli ambienti di lavoro, ecc.;

**hardware, software** e sistemi di protezione informatica fatta eccezione per quelli dedicati all'esclusivo ed essenziale funzionamento di sistemi (impianti, macchine, dispositivi e/o attrezzature)

**mobili e arredi.**

# **SPESE NON AMMESSE A CONTRIBUTO**

## **Alcuni esempi di spese non ammesse a contributo**

- **Trasporto del bene acquistato;**
- **acquisto di beni usati;**
- **consulenza per la redazione, gestione ed invio telematico** della domanda di contributo;
- **adempimenti inerenti la valutazione dei rischi** di cui agli artt. 17, 28 e 29 del D.lgs 81/2008 s.m.i.;
- **manutenzione ordinaria** ambienti di lavoro e/o attrezzature;
- **acquisizioni tramite locazione finanziaria** (leasing);
- **mero smaltimento dell'amianto**;
- **acquisto di macchinari o apprestamenti indispensabili;**
- **costi del personale interno;**

# **INVIO DELLA DOCUMENTAZIONE A COMPLETAMENTO DELLA DOMANDA**

Le imprese dovranno far pervenire la documentazione prevista entro il termine di **30 giorni dalla comunicazione ufficiale** alla Sede INAIL territorialmente competente

e INAIL territorialmente d

**a) tramite proprio indirizzo PEC**

**b)- tramite indirizzo PEC di associazione dat. o di altro intermediario**

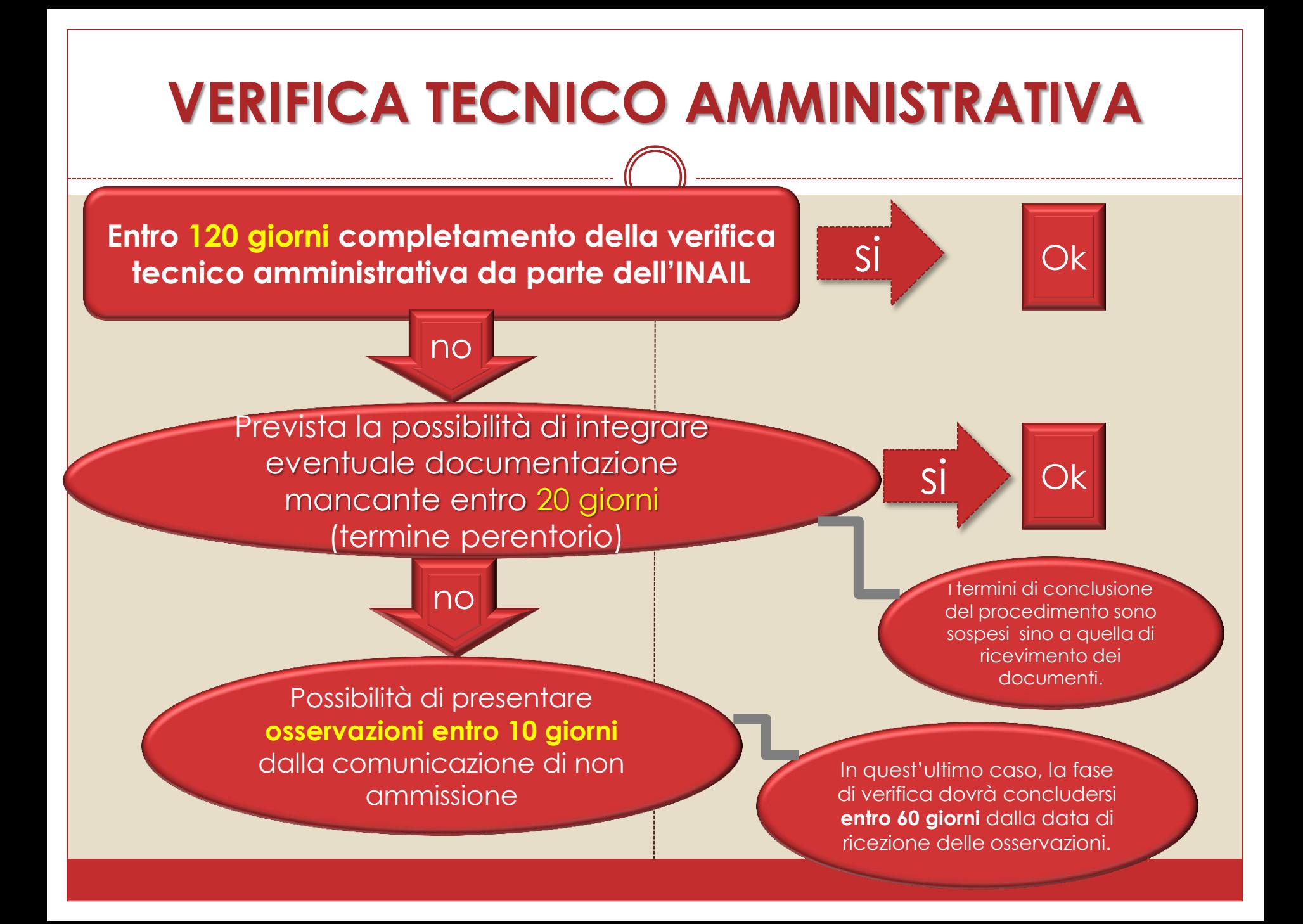

# **ANTICIPAZIONE PARZIALE DEL CONTRIBUTO**

L'impresa, il cui progetto comporti un contributo di ammontare pari o **superiore a € 30.000,00**, può richiedere un'anticipazione fino al 50% dell'importo del contributo stesso, compilando l'apposita sezione del modulo di domanda online.

- Copertura tramite **fideiussione** che dovrà essere costituita per un importo corrispondente all'ammontare dell'anticipazione richiesta (fino al 50% del contributo) maggiorato del 10%.
- L'efficacia della garanzia dovrà avere una durata di 12 mesi.
- la fideiussione dovrà pervenire entro i 60 giorni naturali consecutivi successivi al ricevimento della comunicazione di esito positivo della verifica
- La fideiussione sarà restituita dall'INAIL entro 15 giorni dalla data di emissione del mandato di pagamento del saldo del contributo.

# **TERMINI DI REALIZZAZIONE DEL PROGETTO**

**Il progetto deve essere realizzato** (e rendicontato) **entro 12 mesi** (365 giorni) decorrenti dalla data di ricezione della comunicazione di esito positivo della verifica.

**Il termine** per la realizzazione del progetto (e per la rendicontazione) **è prorogabile** su richiesta motivata dell'impresa **per un periodo non superiore a sei mesi**. (necessità di una integrazione della garanzia fideiussoria per il periodo di proroga richiesto).

# **MODALITA' DI RENDICONTAZIONE ED EROGAZIONE DEL CONTRIBUTO**

**Entro 90 giorni completamento della rendicontazione tecnico amministrativa da parte dell'INAIL**

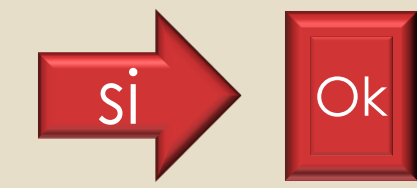

si

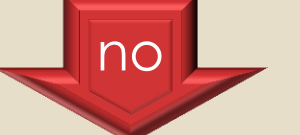

Prevista la possibilità di integrare eventuale documentazione mancante entro **20 giorni** (termine perentorio)

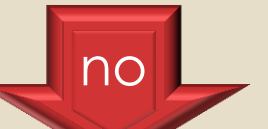

Possibilità di presentare **osservazioni entro 10 giorni**  dalla comunicazione di non ammissione

I termini di conclusione del procedimento sono sospesi sino a quella di ricevimento dei documenti.

Ok

In quest'ultimo caso, la fase di verifica dovrà concludersi **entro 60 giorni** dalla data di ricezione delle osservazioni.

# **OBBLIGHI DEI SOGGETTI BENEFICIARI**

#### **I soggetti beneficiari sono tenuti a:**

- a) comunicare tempestivamente eventuali variazioni di sede e deliberazioni di liquidazione volontaria dell'impresa richiedente;
- b) curare la conservazione di tutta la documentazione del progetto, **per cinque anni**;
- c) non alienare, né cedere, né distrarre i beni acquistati o realizzati **prima di due anni**;
- d) mantenere il modello organizzativo per **tre anni** successivi alla data di erogazione del saldo del contributo. In caso di **certificazione** la stessa va **mantenuta per un triennio** a decorrere dalla data della certificazione;
- e) in caso di cessione d'azienda, trasferire al soggetto subentrante le obbligazioni derivate dalla concessione del contributo, inviandone notizia all'INAIL;
- f**) rendere tracciabili tutti i movimenti finanziari relativi al presente finanziamento** che pertanto dovranno essere registrati su un conto corrente bancario o postale riconducibile alla sola impresa, indicato in sede di domanda on line ed oggetto di tempestiva comunicazione alla Sede INAIL competente (allegato 4) in caso di variazione nonché effettuati esclusivamente tramite bonifico bancario o postale.

**L'INAIL si riserva** di effettuare, mediante la consultazione diretta degli archivi delle amministrazioni certificanti ed anche con controlli in loco, **tutte le verifiche opportune**

## **COMUNICAZIONI TRA INAIL E IMPRESE**

L'invio di istanze e documenti è considerato regolare quando è effettuato **tramite PEC** (con le precisazioni contenute nel bando) nelle seguenti modalità:

Per quanto poi riguarda i seguenti documenti si precisa:

**PERIZIA GIURATA**: **è sufficiente inviare la copia PDF dell'originale, allegando la copia del documento d'identità** del professionista che l'ha sottoscritta;

**MODULO E-1**: **è sufficiente la copia PDF conforme all'originale**, allegando la copia del documento d'identità del soggetto dichiarante;

**FIDEIUSSIONE: è obbligatorio ricevere l'originale cartaceo**, nell'ambito della scadenza stabilita dal provvedimento di ammissione.

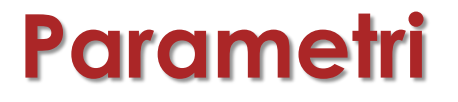

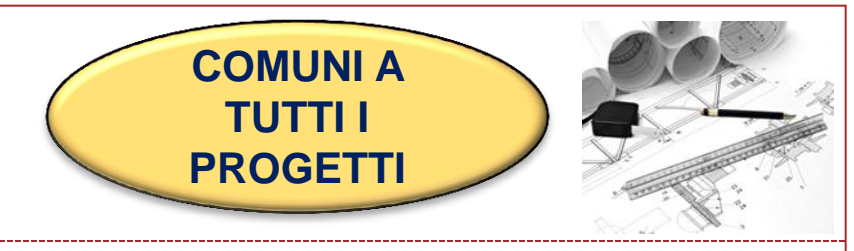

 **Dimensioni aziendali**: punteggio attribuito in misura inversamente proporzionale alla dimensione aziendale privilegiando quindi i progetti presentati da micro, piccole e medie imprese.

25

- **Tasso di tariffa**: punteggio direttamente proporzionale alla rischiosità *La novità:* **c**alcolo del punteggio legato alla rischiosità della lavorazione (rappresentata dalla voce di tariffa selezionata dall'impresa) sulla quale è richiesto l'intervento (precedentemente era legato alla voce prevalente per n. lavoratori nella PAT).
- **Bonus per i progetti condivisi con le PPSS o oggetto di informativa RLS o RLST** : punteggio attribuito in presenza di una condivisione del progetto da parte delle rappresentanza delle PPSS o di informativa nei confronti del RLS o RLST

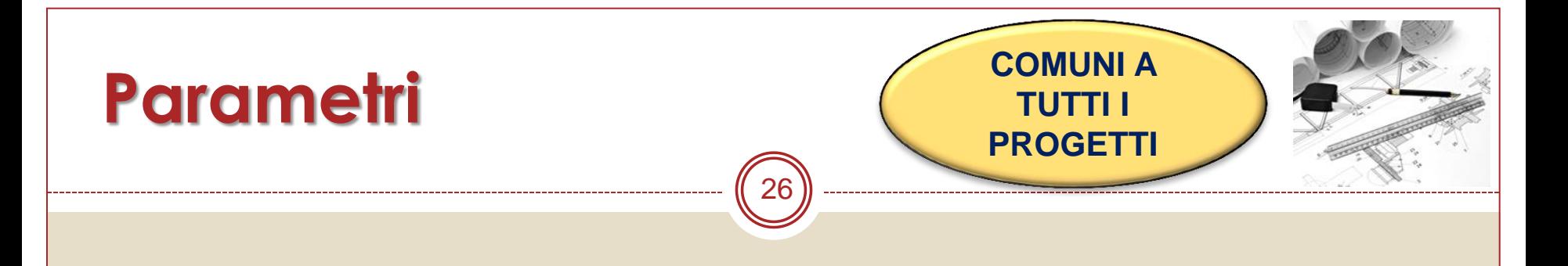

- **Bonus per i progetti nei quali è prevista anche l'adozione di buone prassi**: revisione delle buone prassi valide ai fini dell'Avviso con una più puntuale identificazione del fattore di rischio al quale sono collegate, validate dalla Commissione consultiva permanente istituita presso il Ministero del Lavoro ex D.lgs 81/2008, art. 6 e s.m.i.
- **Bonus per i settori produttivi individuati in ambito regionale**: in Campania sono attribuiti **5 punti di bonus** alle imprese che sono attive nel settori ATECO: 10 (industrie alimentari) e 52 (magazzinaggio e attività di supporto ai trasporti)

# **Parametri**

\_\_\_\_\_\_\_\_\_\_\_\_\_\_\_

# **Progetti**<br>investimento

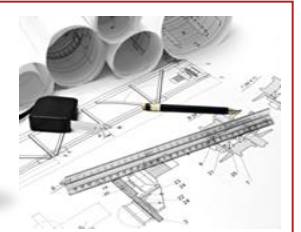

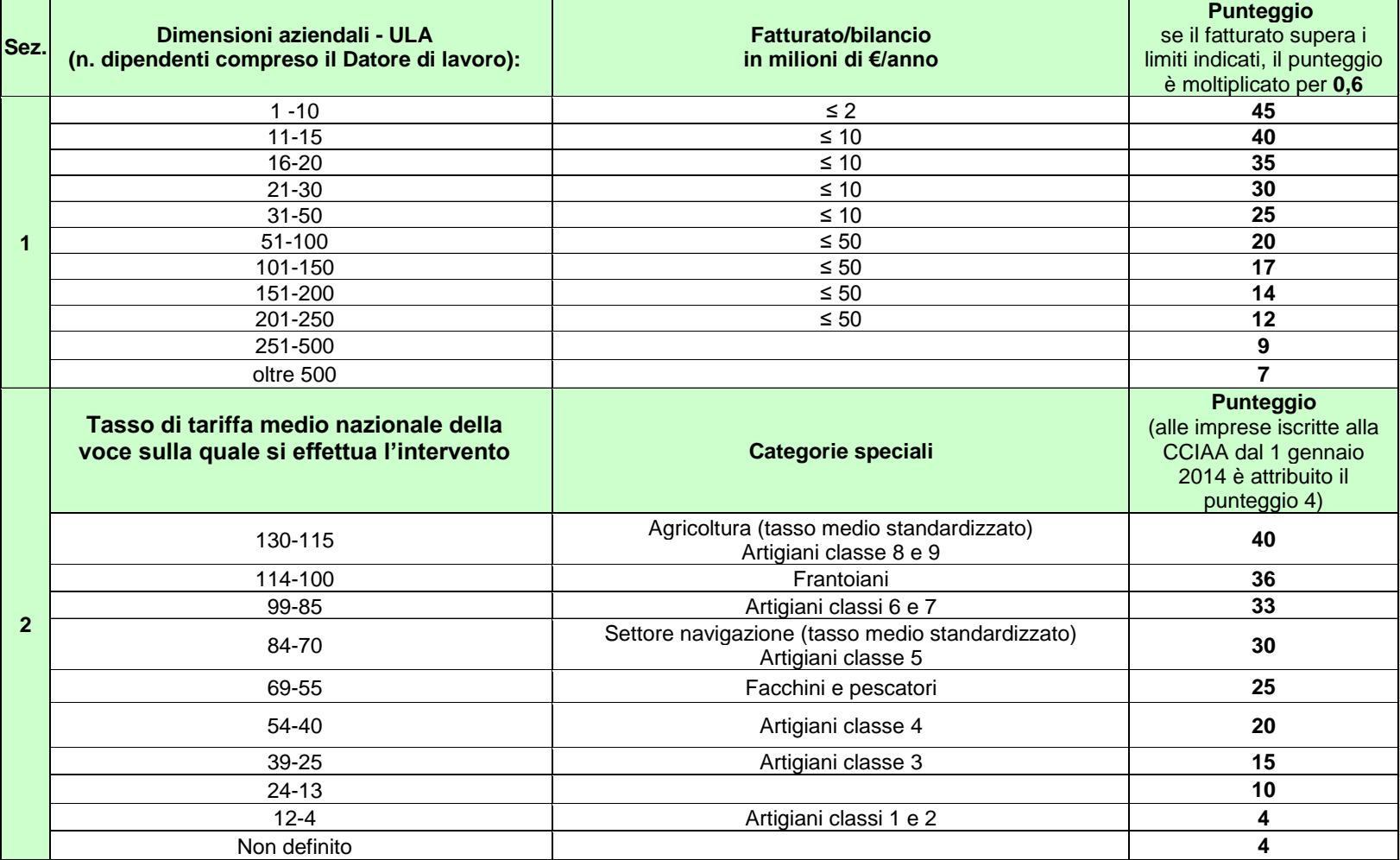

27

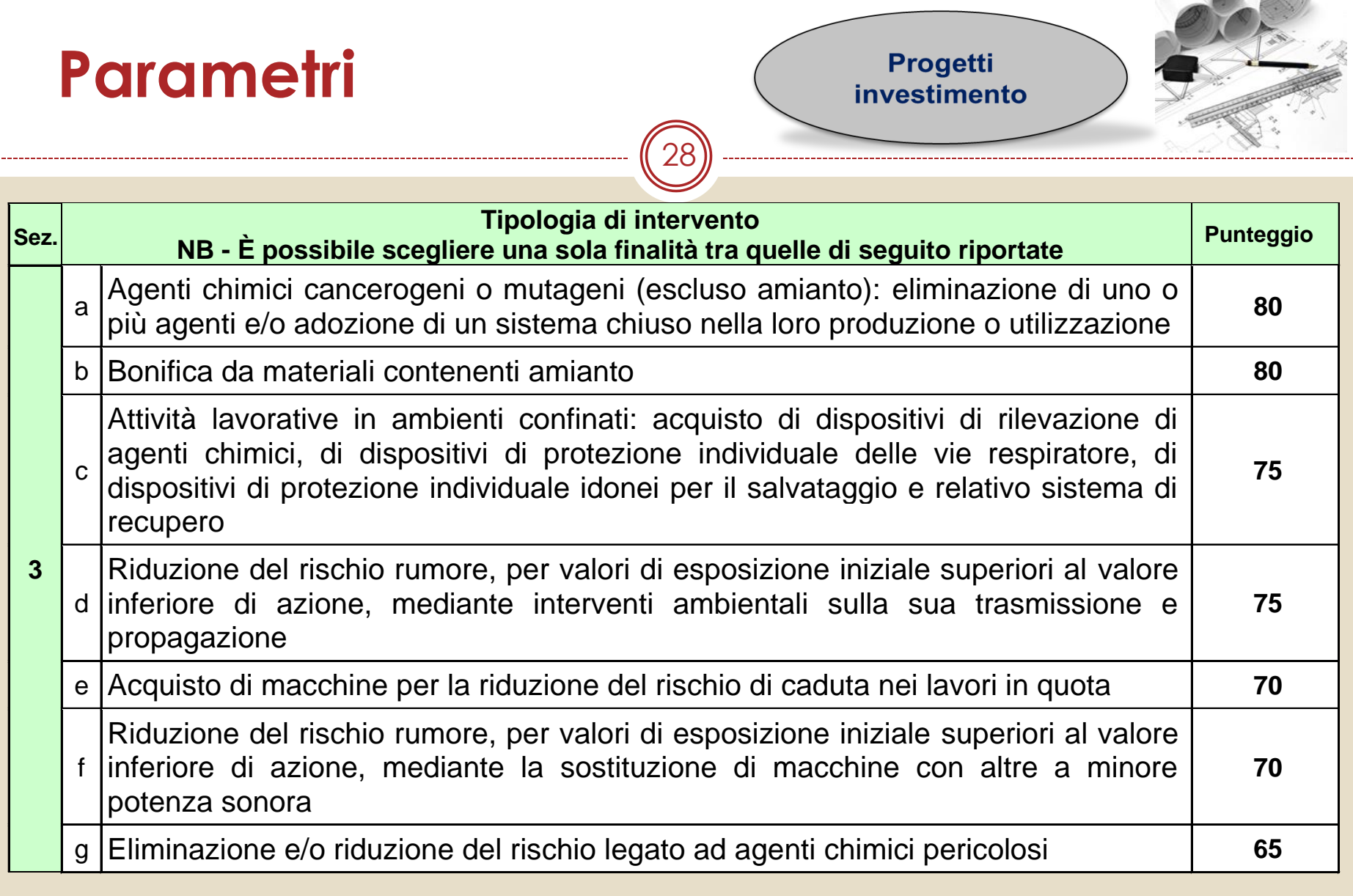

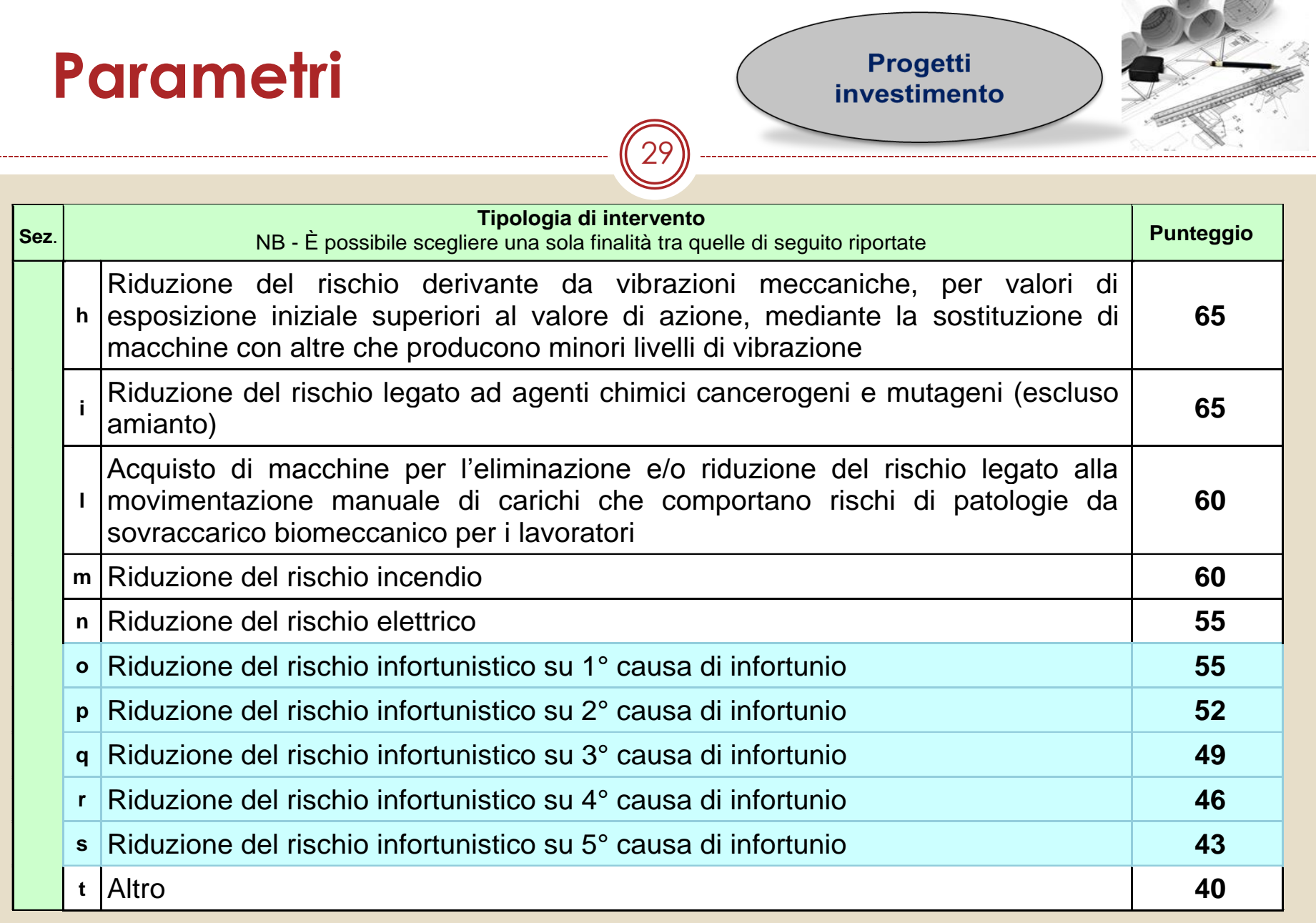

# **Parametri**

30

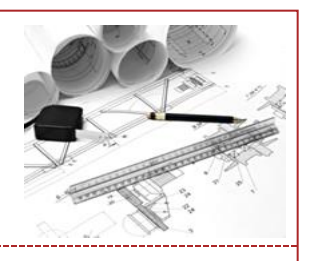

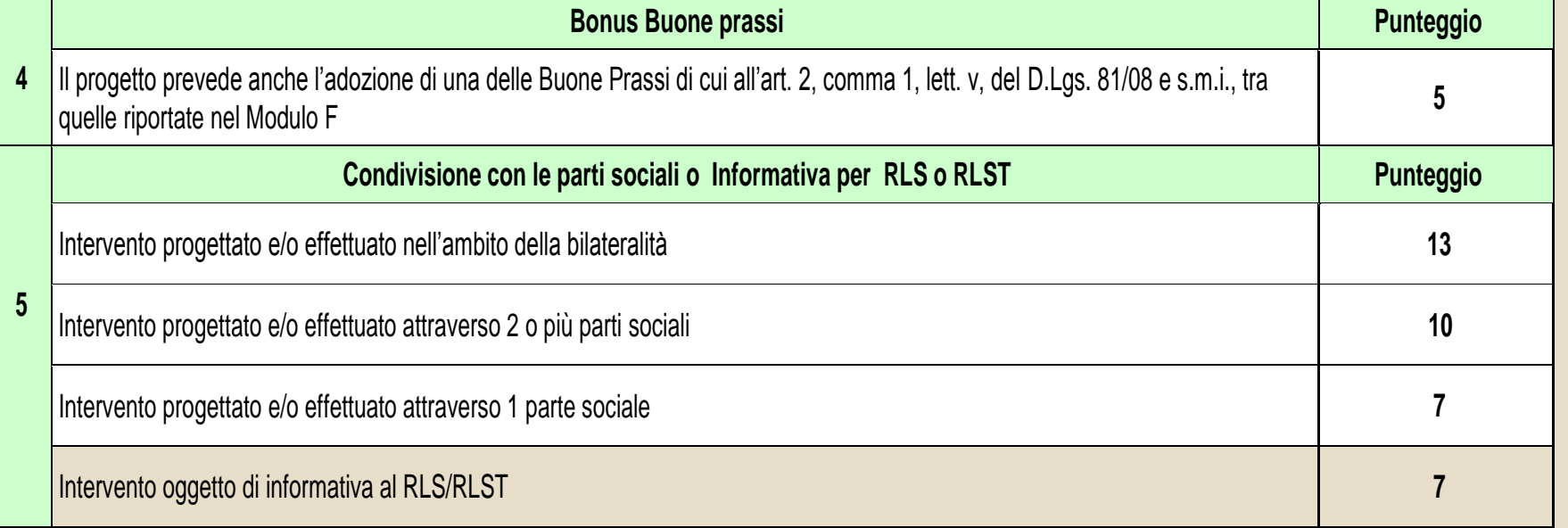

**E' prevista l'attribuzione di 5 punti di bonus alle imprese che hanno segnalato aree di intervento prioritarie**

**Soglia 120**

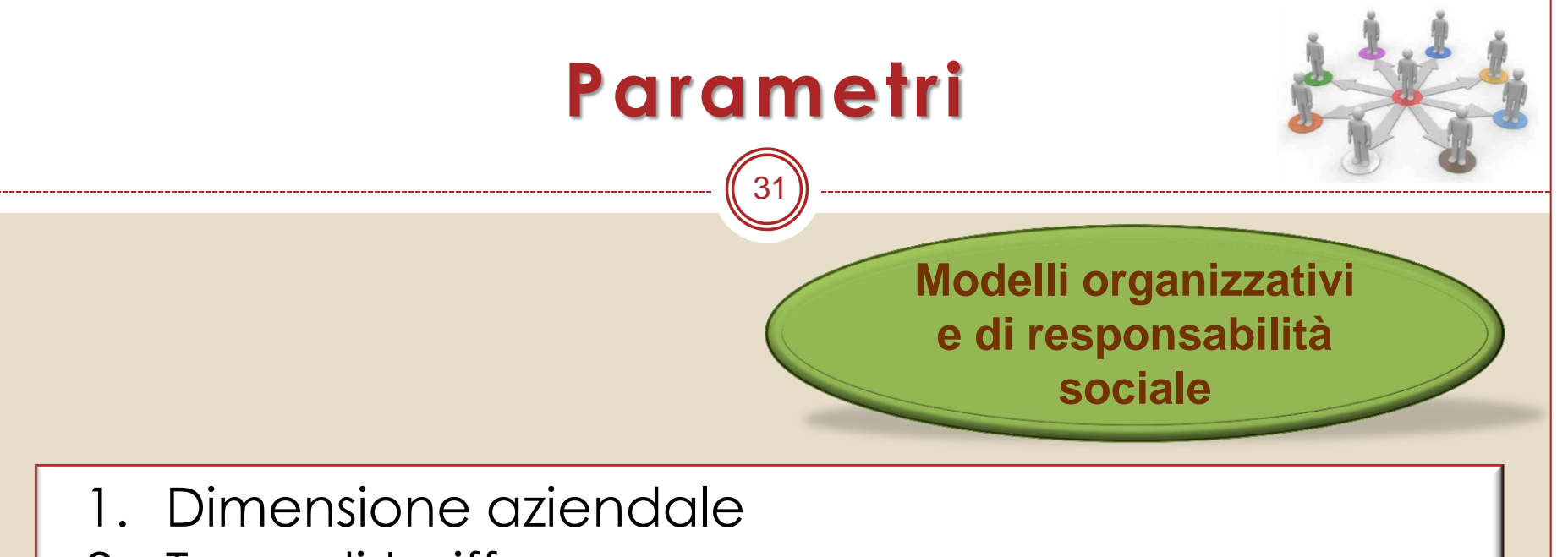

- 2. Tasso di tariffa
- **3. Modello gestionale adottato**
- 4. Punteggio per adozione buone prassi
- **5. Punteggio per collaborazione con le parti sociali**

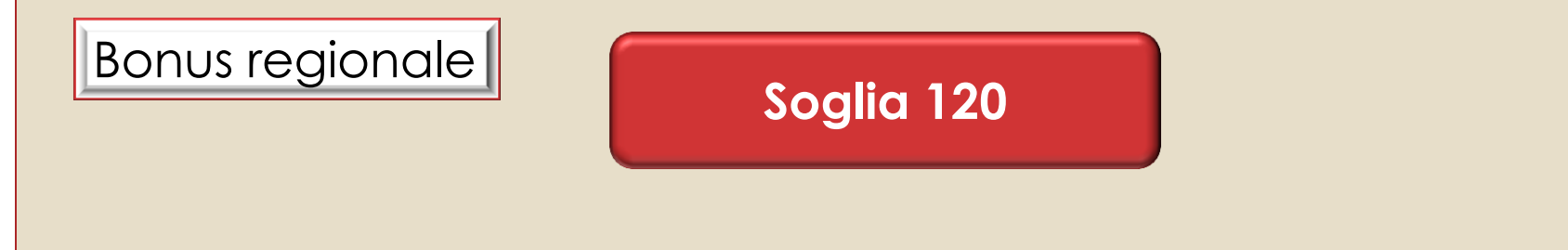

# Parametri *MOG*

. \_\_\_\_\_\_\_\_\_\_\_\_\_\_\_\_\_\_\_\_\_

32

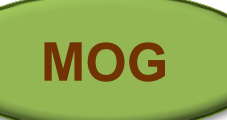

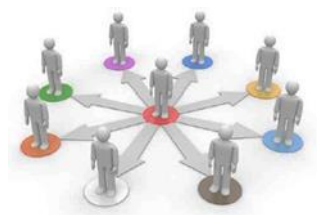

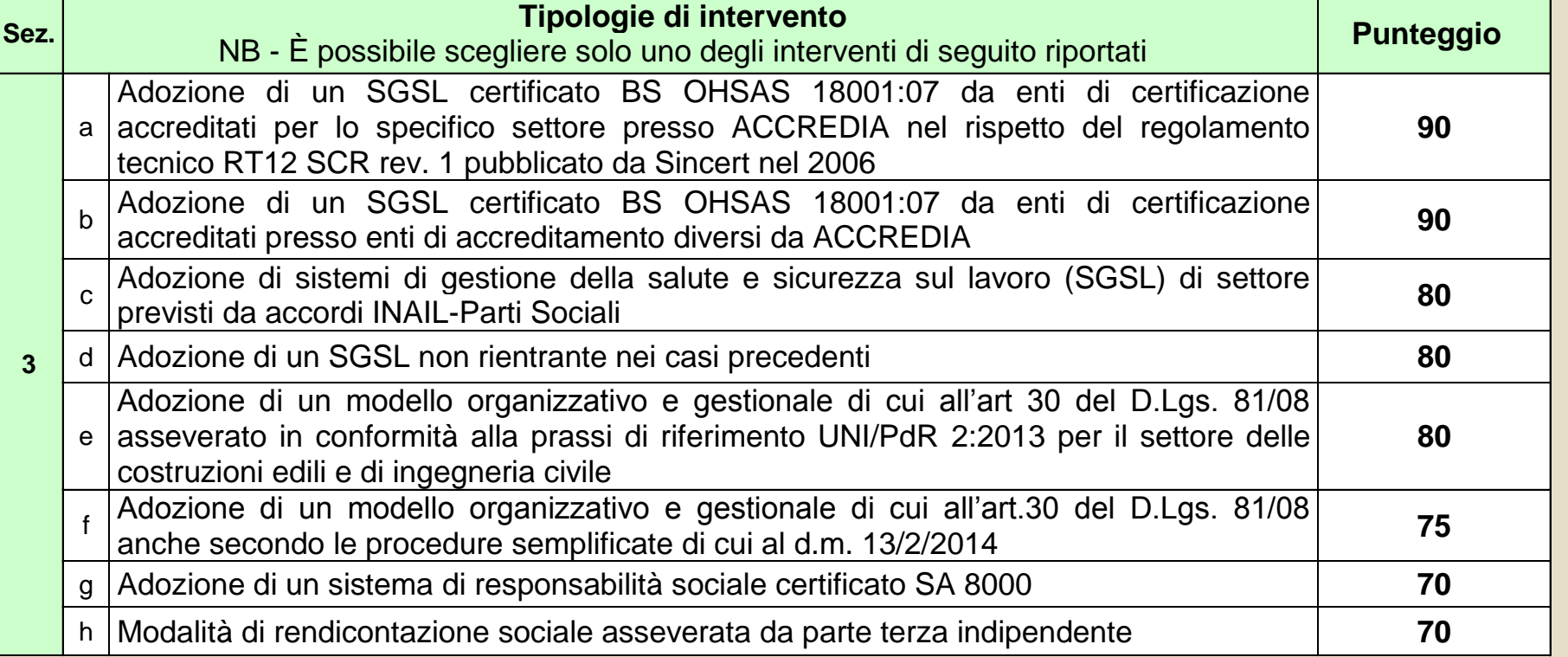

Soglia 120

# **Parametri**

**MOG**

33

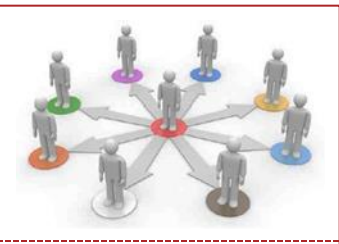

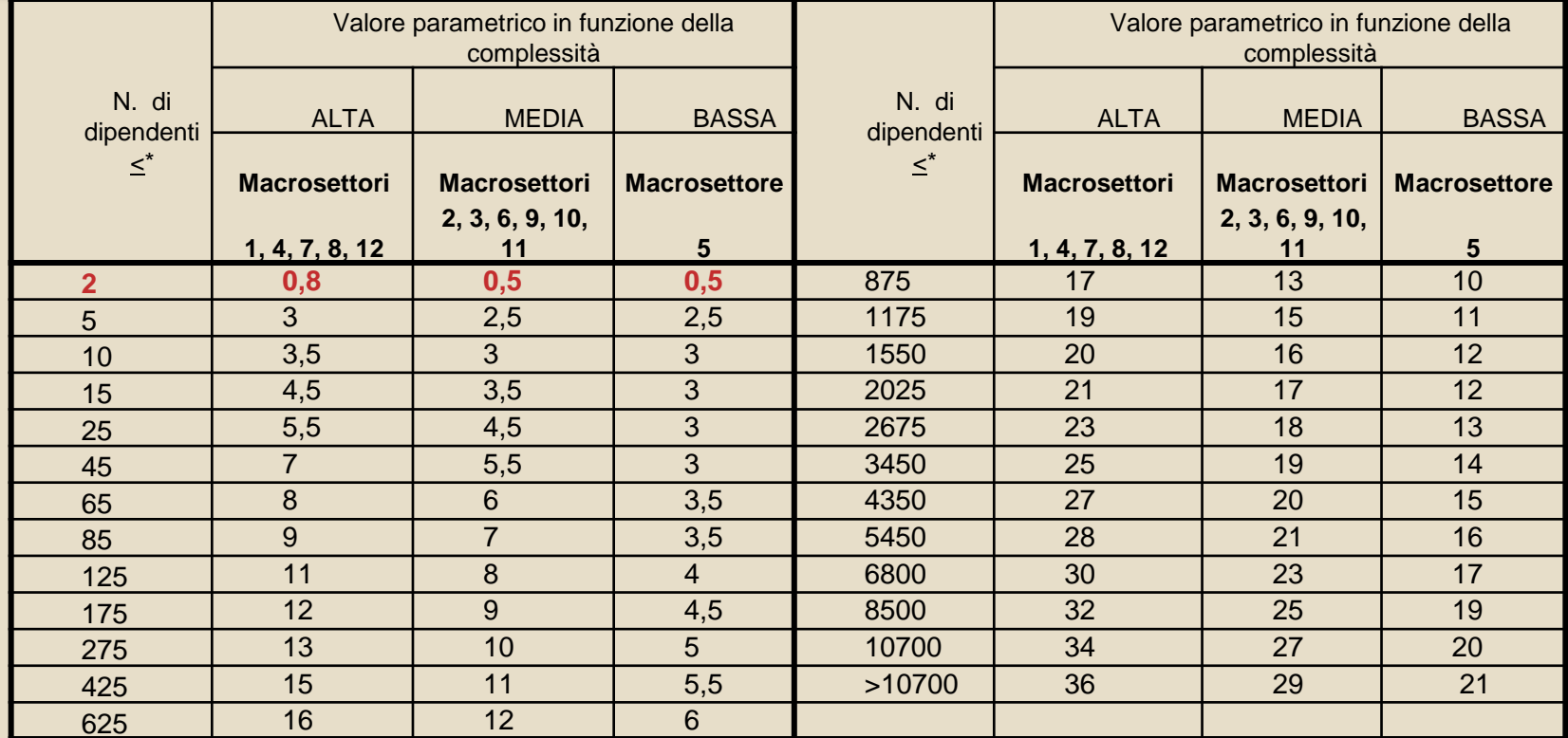

Il valore massimo ammesso per spese di consulenza del progetto, nonché per la formazione inerente i nuovi processi organizzativi previsti dal progetto, è calcolato moltiplicando il valore parametrico riportato in tabella 1 per € 2.500 per le spese di consulenza e per € **1.000** per le spese di certificazione e asseverazione della rendicontazione sociale.

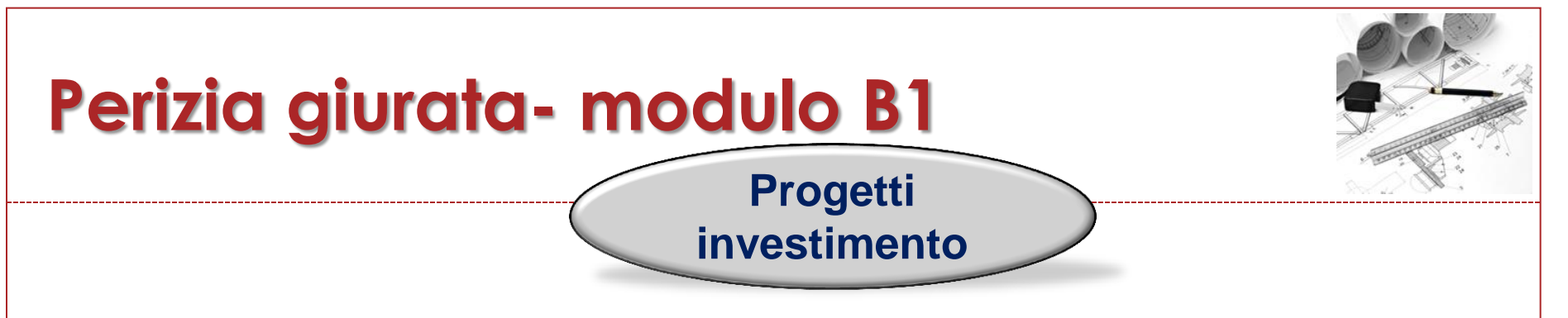

Qualora la "Tipologia di intervento" sia relativa alla riduzione del **rischio rumore** indicare i valori di esposizione iniziale e i valori di potenza sonora della macchine da acquistare e di quelle da sostituire

Qualora la "Tipologia di intervento" sia relativa alla riduzione del rischio derivante **da vibrazioni meccaniche** indicare i valori di esposizione iniziale e i valori dei livelli di vibrazione della macchine da acquistare e di quelle da sostituire

Qualora la "Tipologia di intervento" sia relativa alla riduzione del rischio legato alla **movimentazione manuale di carichi** che comportano rischi di patologie da sovraccarico biomeccanico indicare la metodologia utilizzata per la valutazione e l'esito di tale valutazione

Qualora la "Tipologia di intervento" preveda la **sostituzione di macchine** indicare la **modalità di alienazione** dall'impresa delle macchine sostituite in relazione alle loro caratteristiche (v. articolo 5 dell'Avviso pubblico):

 vendita/permuta……………………………………………………………………………………………………  $\Box$  rottamazione $\Box$ 

# **Perizia giurata- modulo B1**

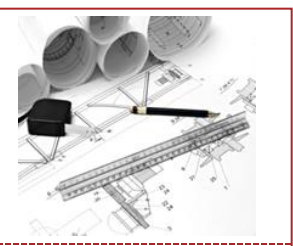

### 35 **investimento Progetti**

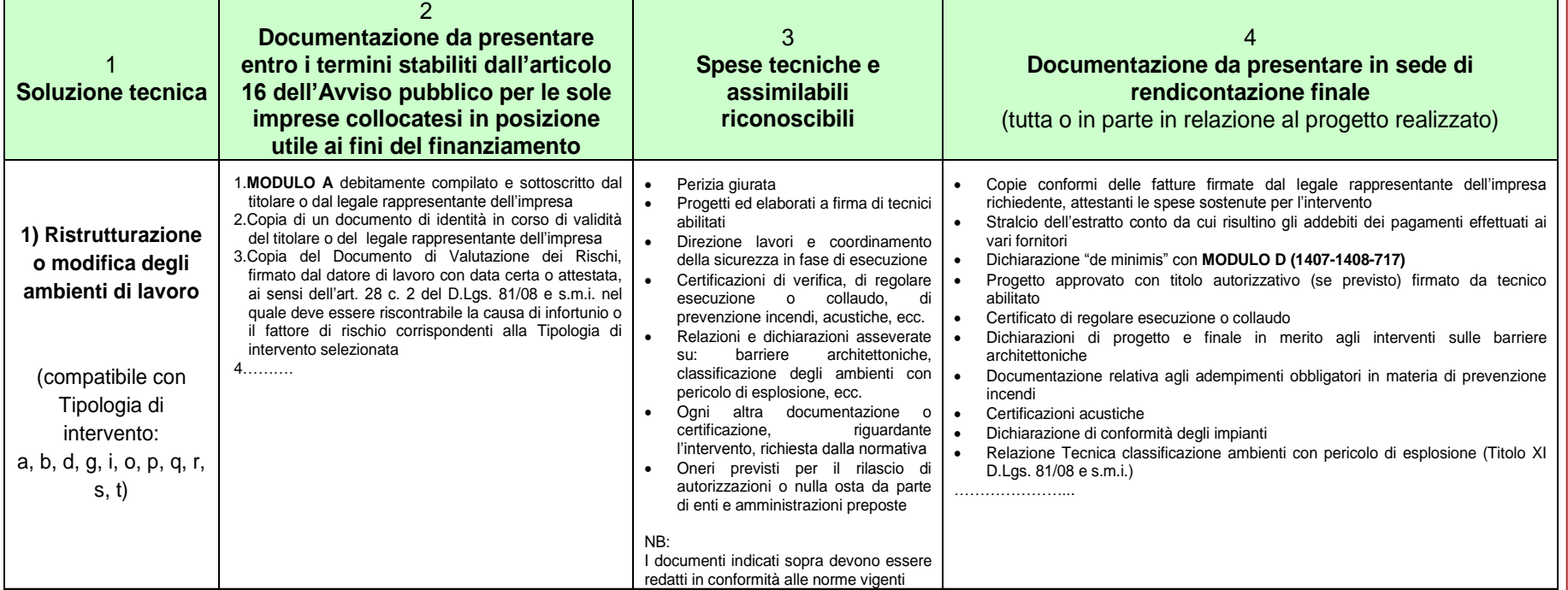

#### **2) Acquisto di macchine**

(compatibile con Tipologia di intervento: a, e, f, g, h, i, l, o, p, q, r, s, t)

#### **3) Acquisto di dispositivi per lo svolgimento di attività in ambienti confinati**

(compatibile con Tipologia di intervento:c)

**4) Installazione, modifica o adeguamento di impianti elettrici, antincendio, di aspirazione e ventilazione** (compatibile con Tipologia di intervento: a, g, i, m, n, o, p, q, r, s, t)

# **Modulo B2**

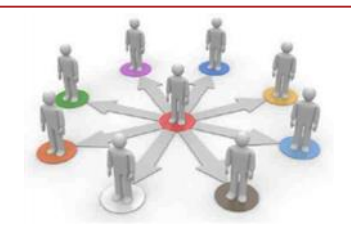

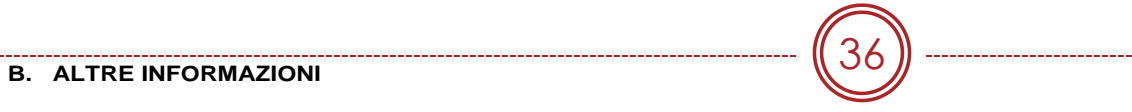

#### **B. ALTRE INFORMAZIONI**

**SETTORE ATECO DI APPARTENENZA ……………………………..**

Per la tipologia A: nome dell'ente di certificazione che si intende utilizzare e codice/i EA dell'impresa **Nome ente ………………………………………………………………………………………………………………………**

**Codice EA…………………………………………………………………………………………………………………………**

A comprova dei costi preventivati nella richiesta di contributo MODULO A – domanda, allega:

- Preventivo per la consulenza rilasciato da consulenti esterni alla azienda
- Preventivo rilasciato dall'Ente di certificazione

**Per la tipologia B:** nome dell'ente di certificazione che si intende utilizzare

**Nome ente ………………………………………………………………………………………………………………………**

A comprova dei costi preventivati nella richiesta di contributo MODULO A – domanda, allega:

- Preventivo per la consulenza rilasciato da consulenti esterni alla azienda
- Preventivo rilasciato dall'Ente di certificazione

**Per la tipologia C:** riferimenti delle linee di indirizzo utilizzate per la realizzazione del SGSL

**………………………………………………………………………………………………………………………**

A comprova dei costi preventivati nella richiesta di contributo MODULO A – domanda, allega:

- Preventivo per la consulenza

**Per la tipologia D:** standard, norme riconosciute a livello nazionale e internazionale che si intende adottare:

- **BS OHSAS 18001:**2007
- **Linee guida SGSL –** UNI 2001

A comprova dei costi preventivati nella richiesta di contributo MODULO A – domanda, allega:

- Preventivo per la consulenza

#### **Per la tipologia E:**

A comprova dei costi preventivati nella richiesta di contributo MODULO A – domanda, allega:

- Preventivo per la consulenza

**Per la tipologia F:** riferimenti del CPT cui si richiede l'Asseverazione

**…………………………………………………………………**

A comprova dei costi preventivati nella richiesta di contributo MODULO A – domanda, allega:

A comprova dei costi preventivati nella richiesta di contributo MODULO A – domanda, allega:

- Preventivo per la consulenza
- Preventivo per l'asseverazione rilasciato dal CPT

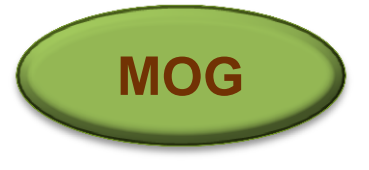

# **Buone prassi- modulo F**

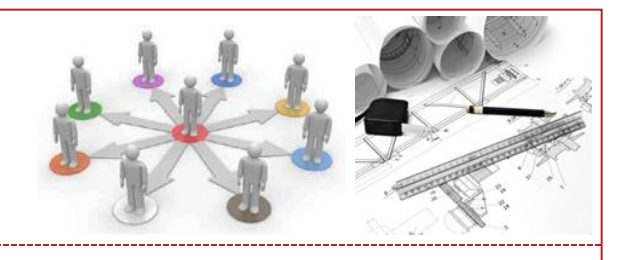

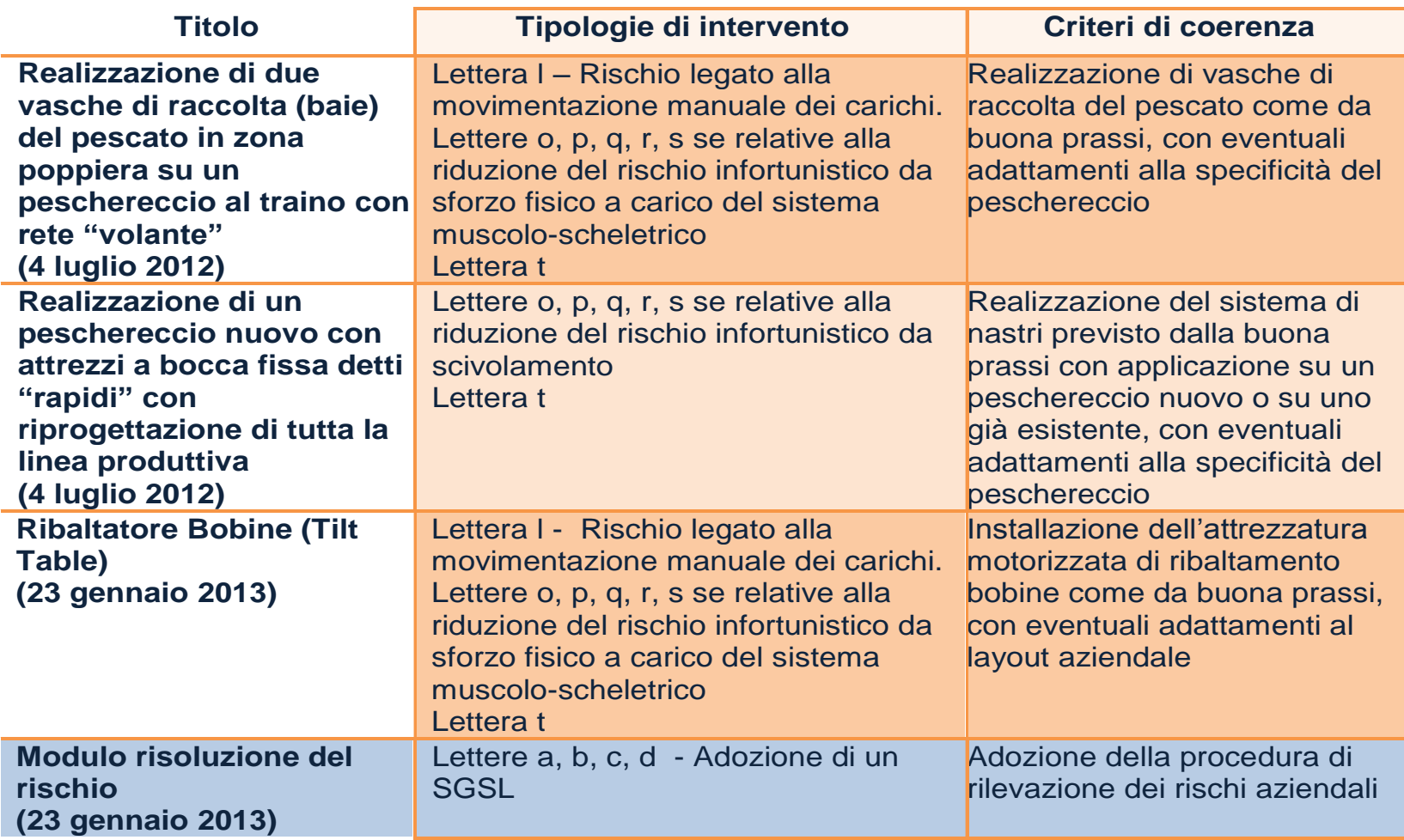

37

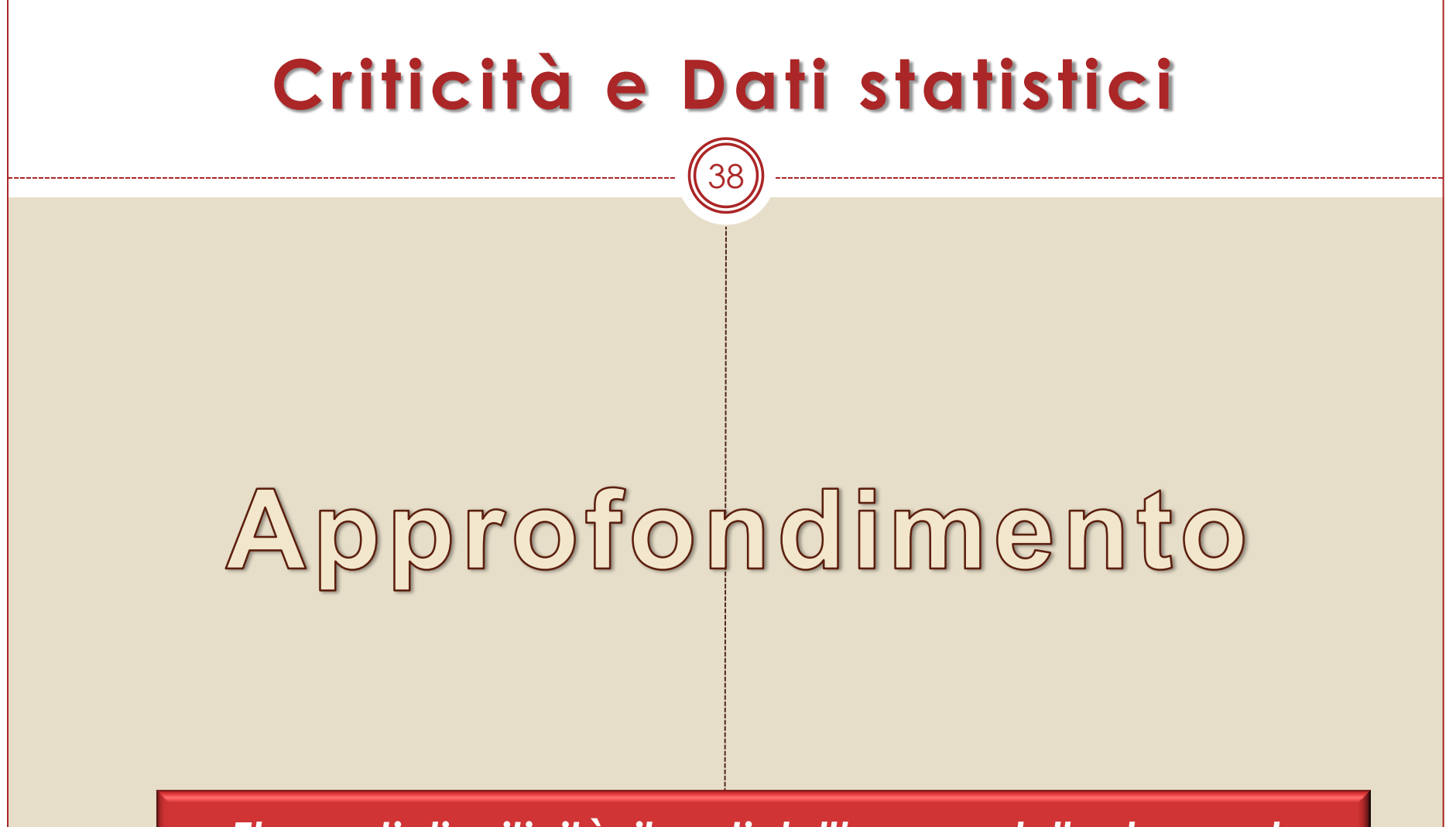

*Elementi di criticità rilevati dall'esame delle domande pervenute in occasione dei bandi degli anni precedenti* 

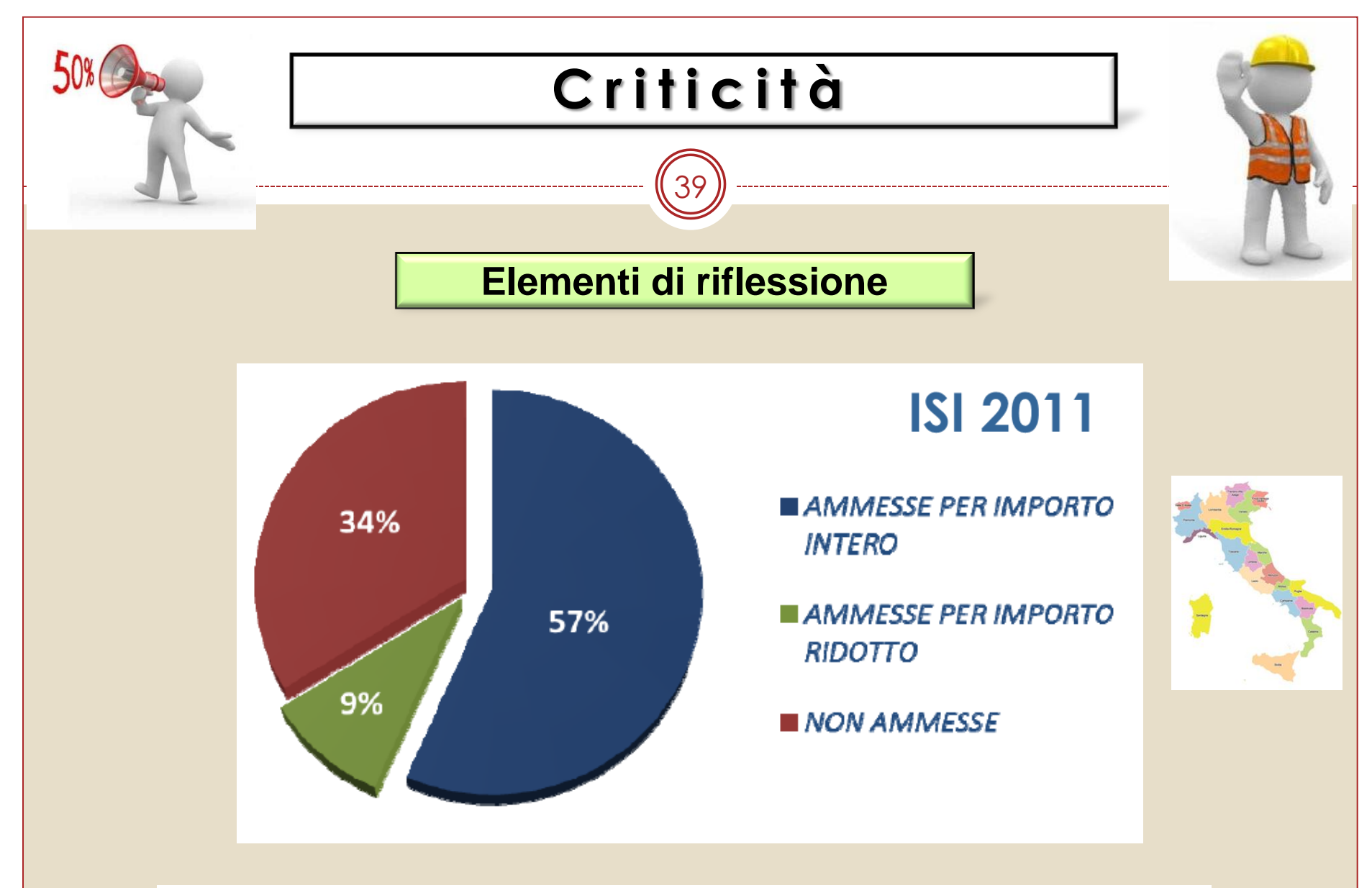

Esito della valutazione tecnica ai fini della ammissione al finanziamento (%)

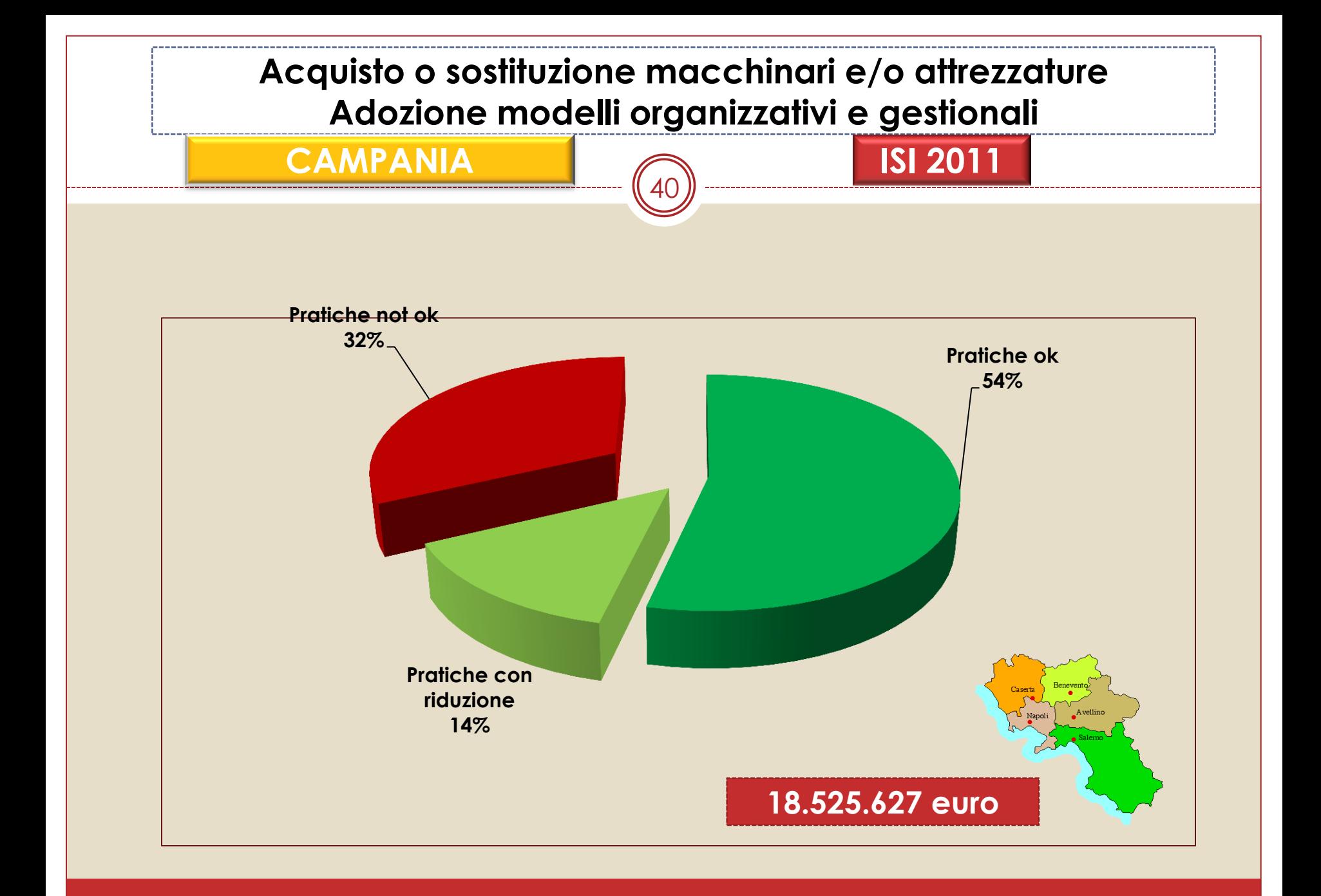

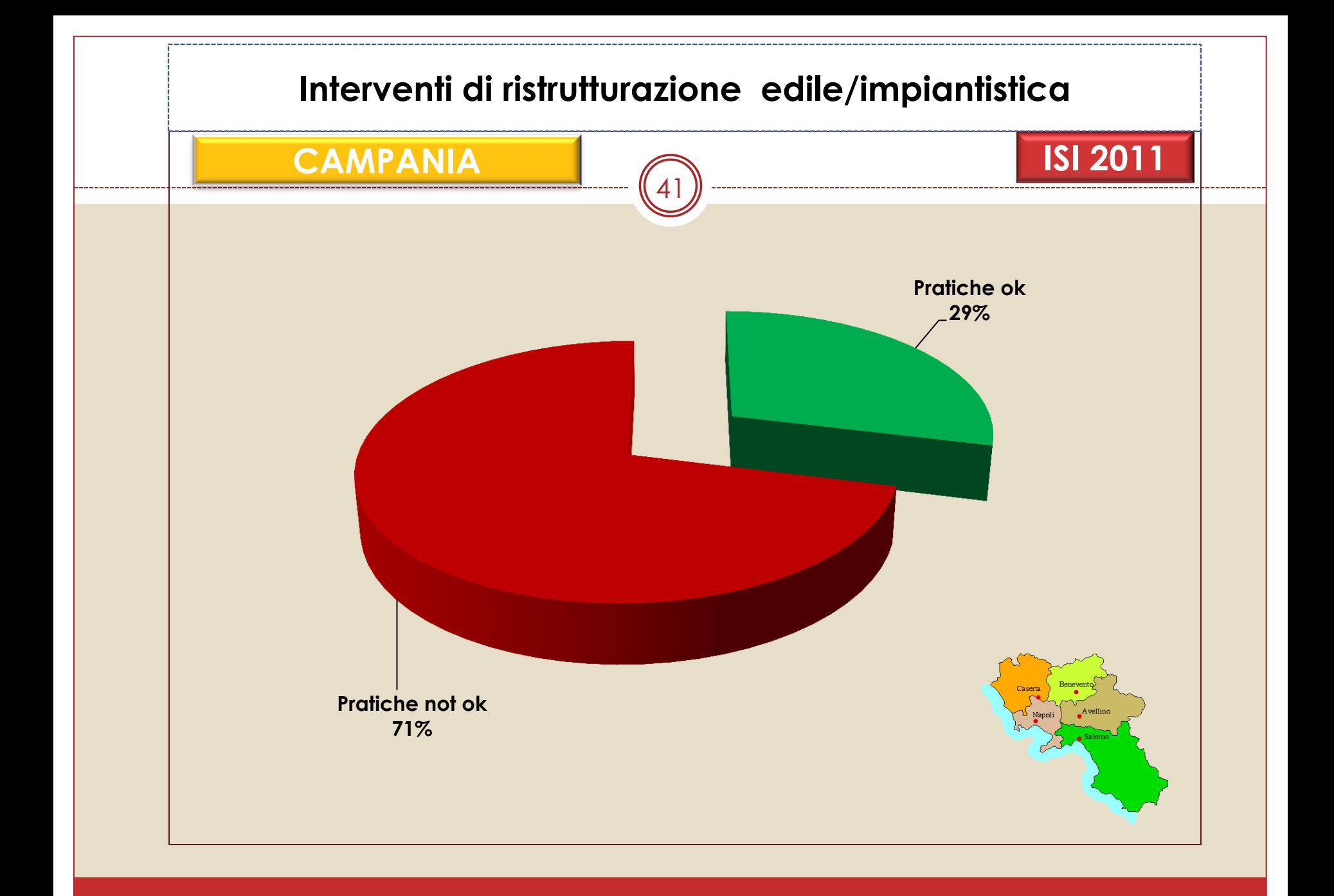

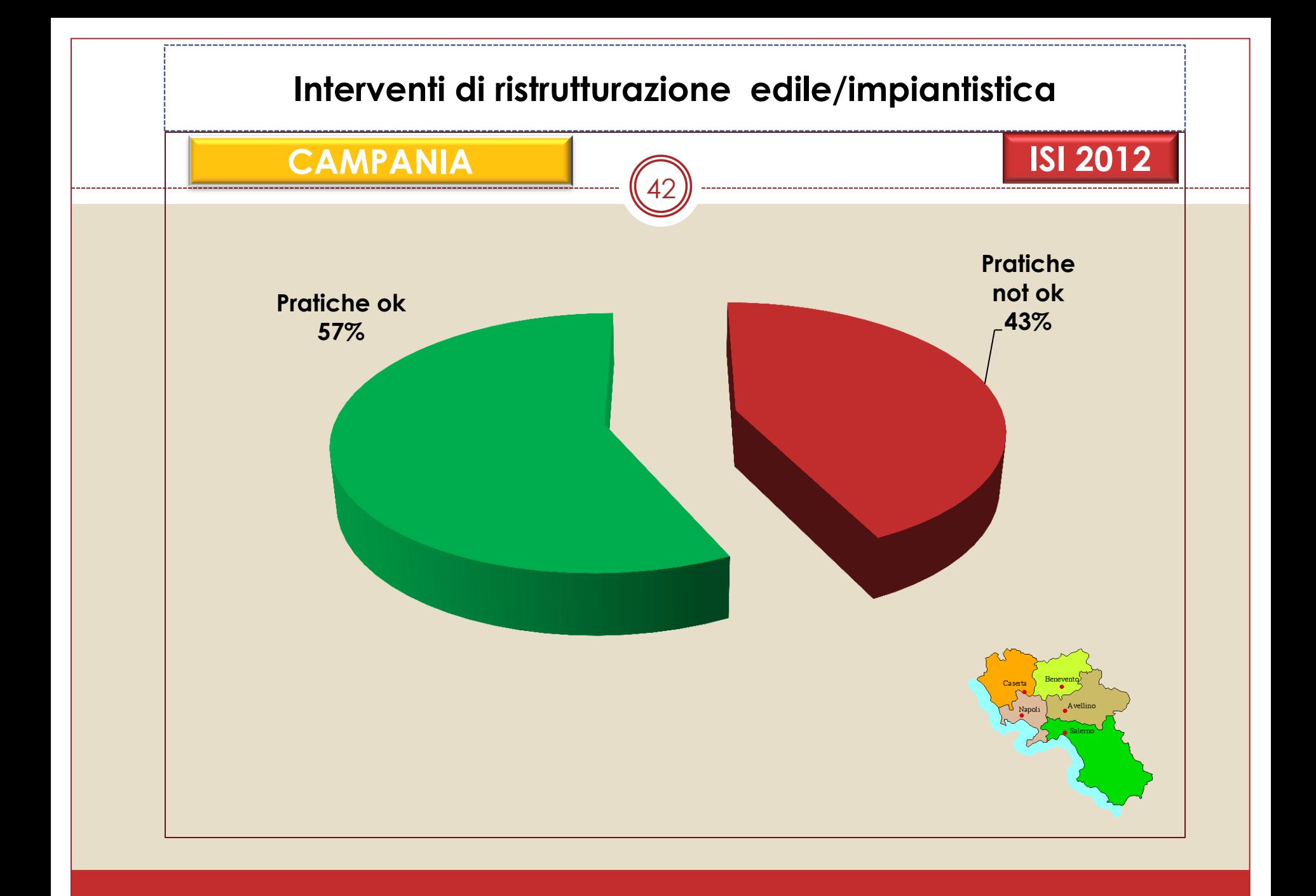

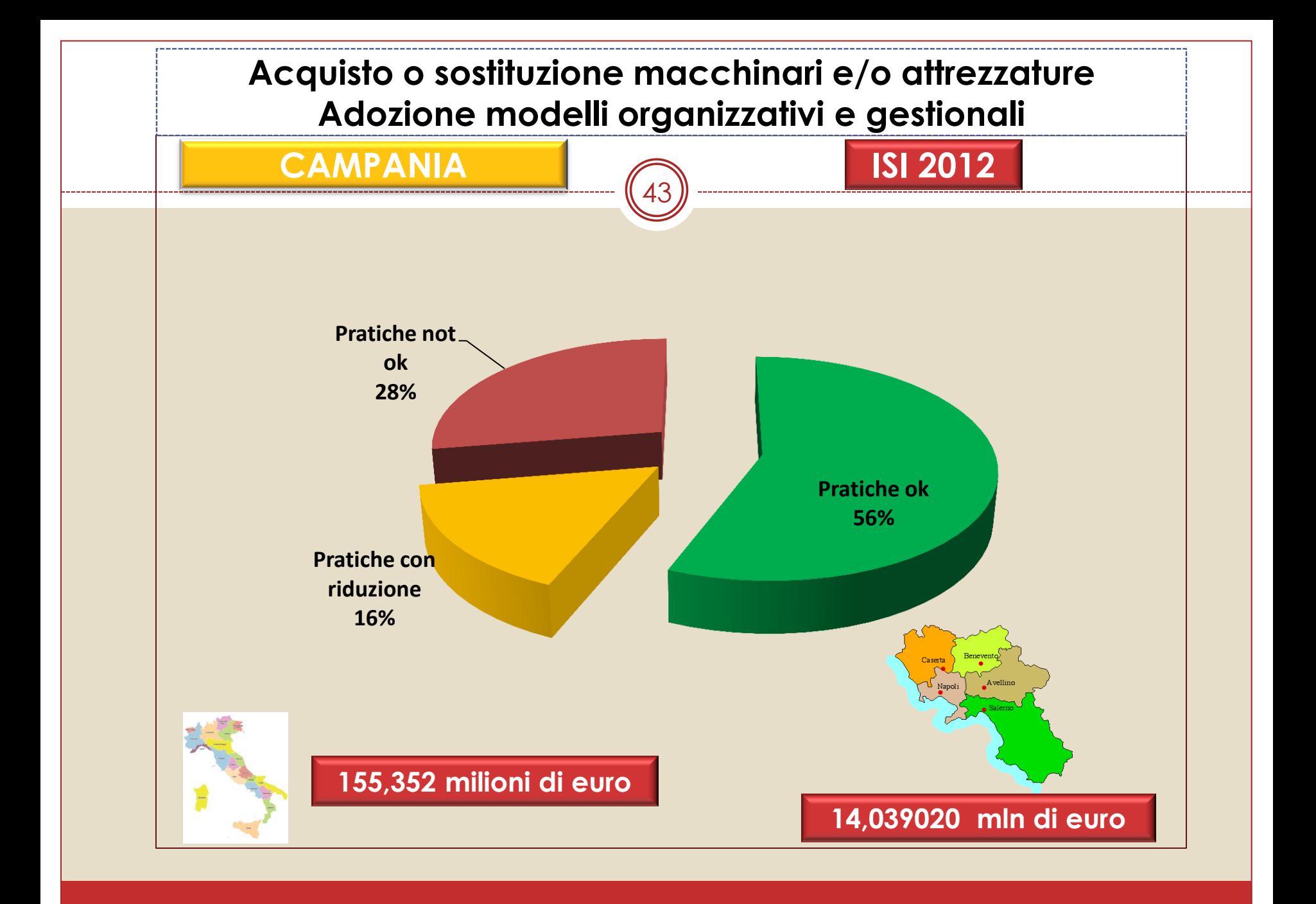

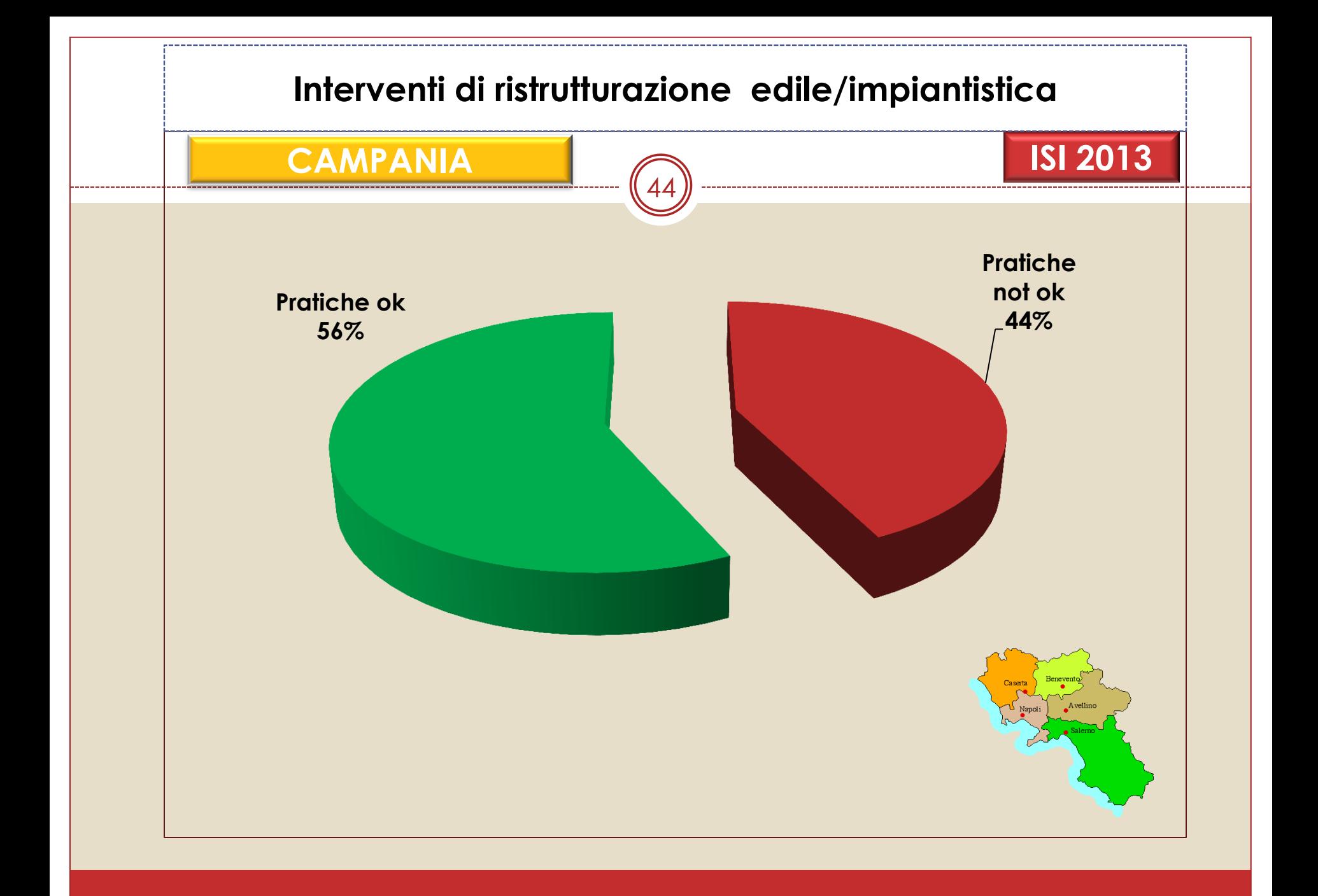

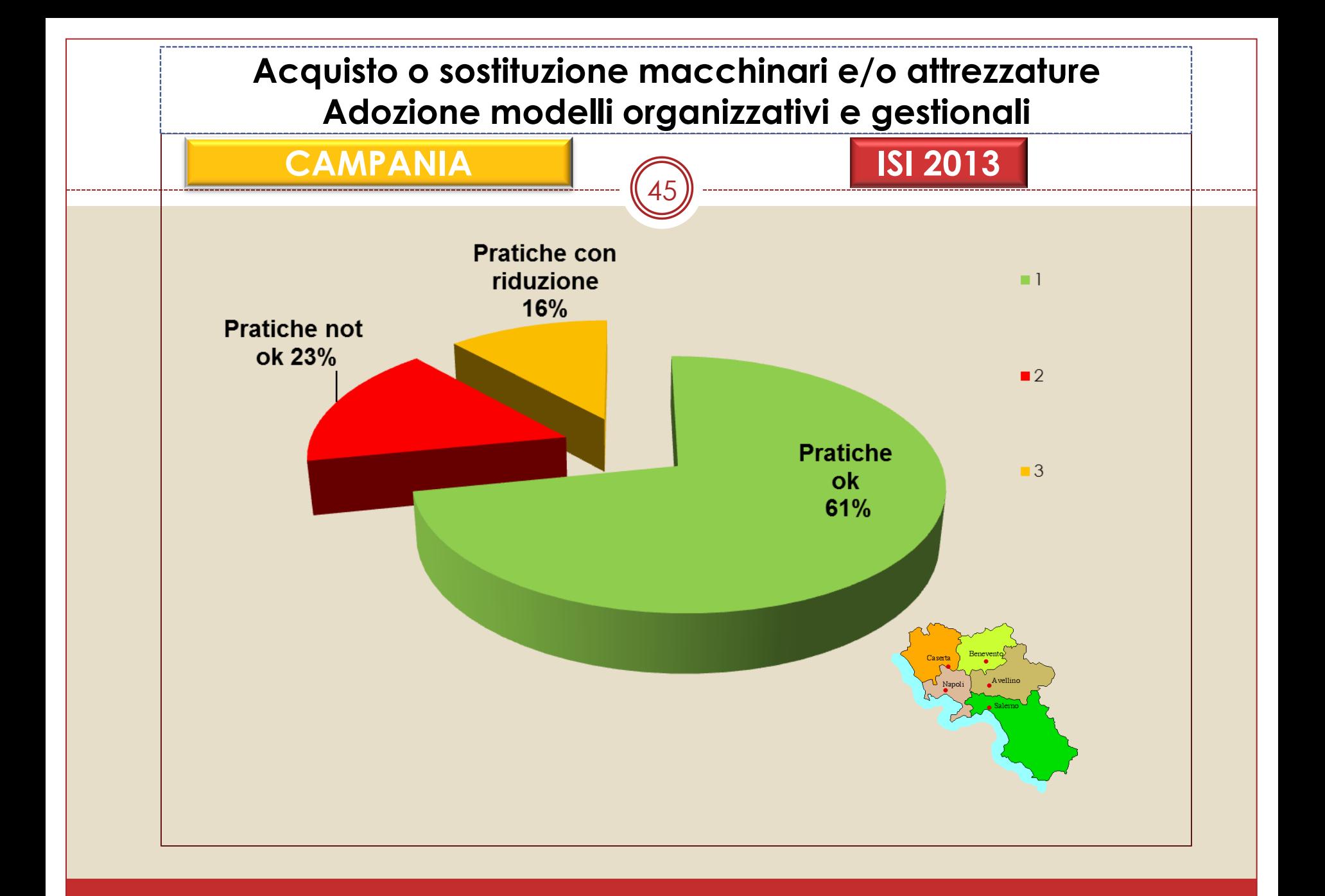

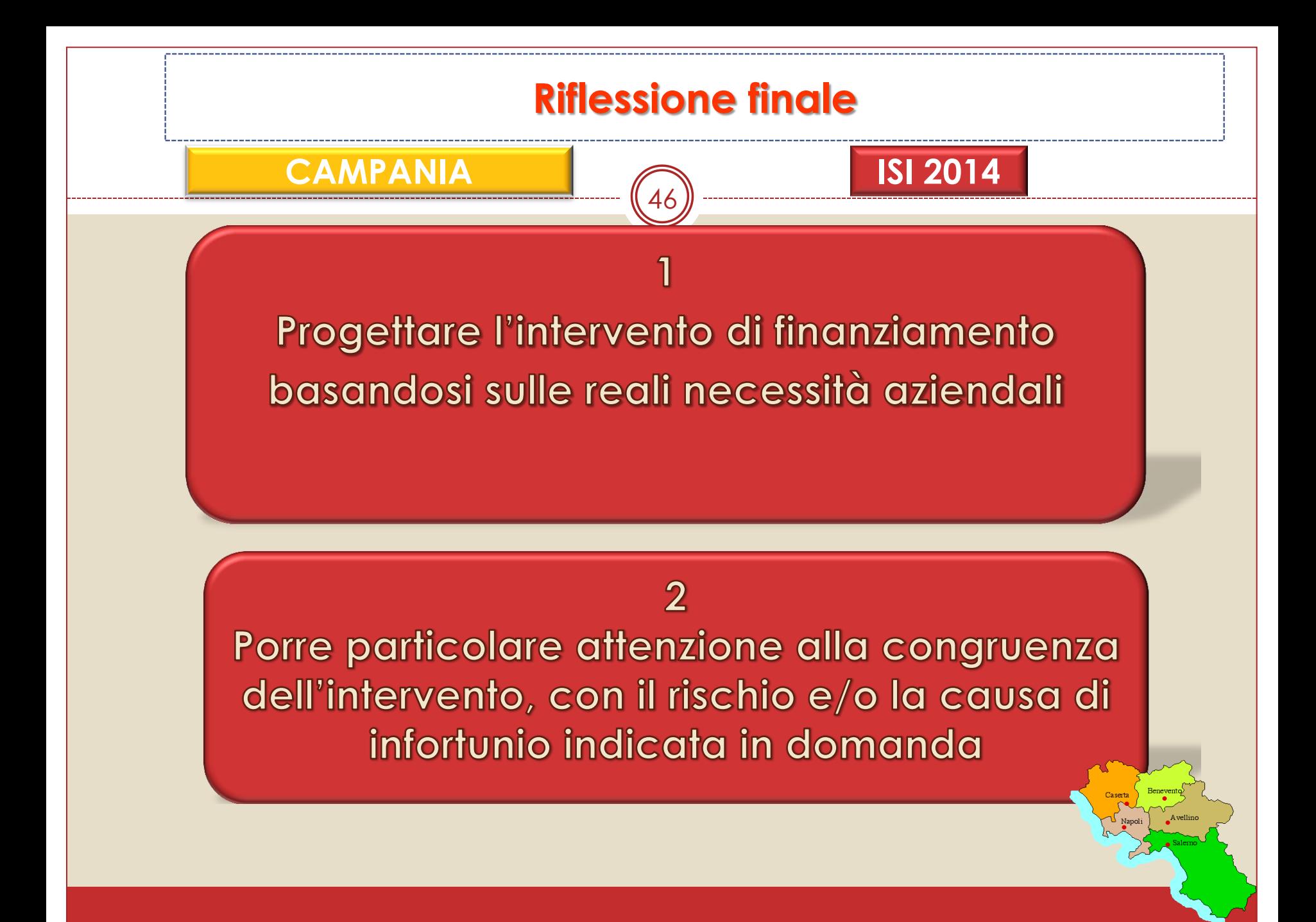

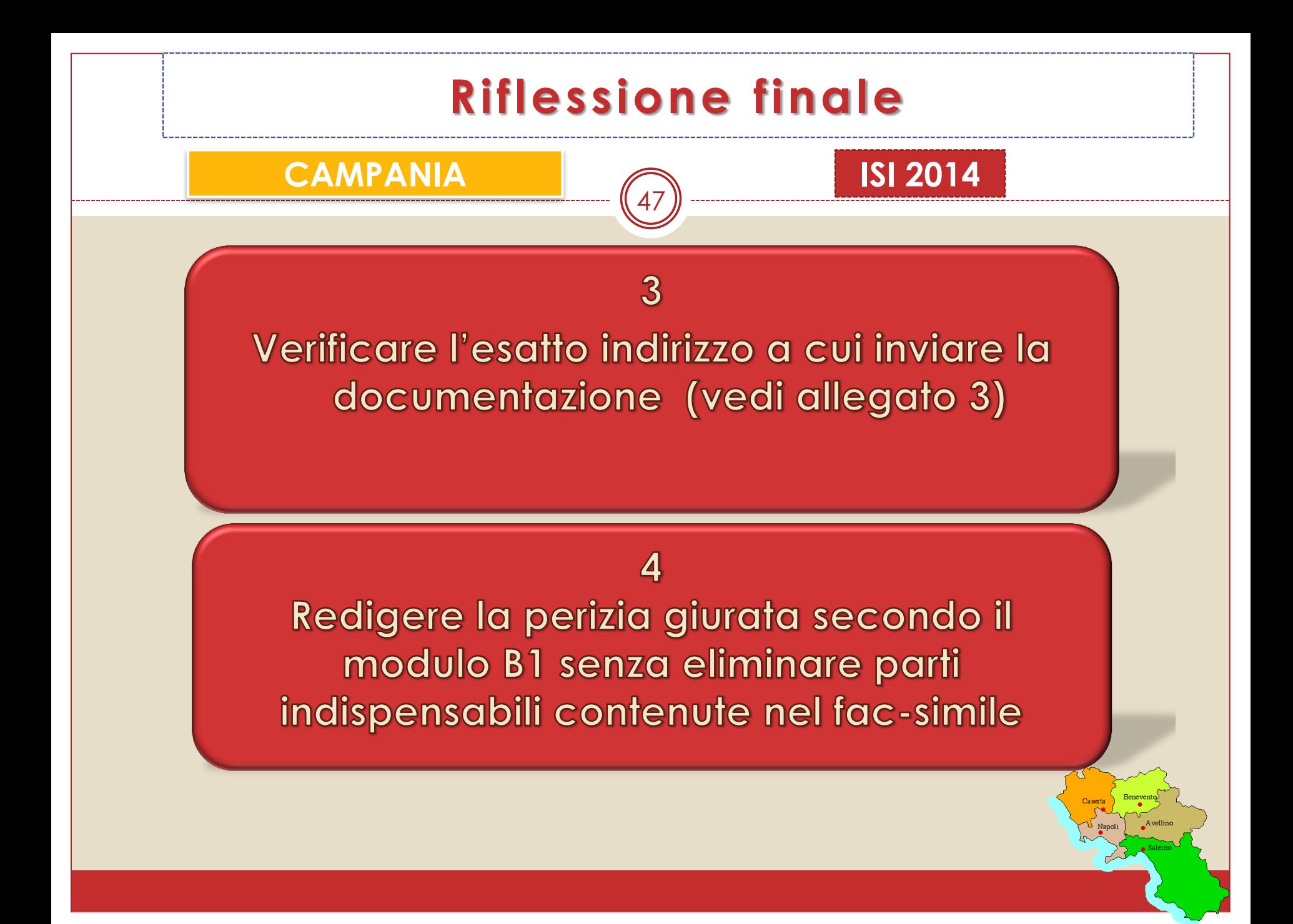

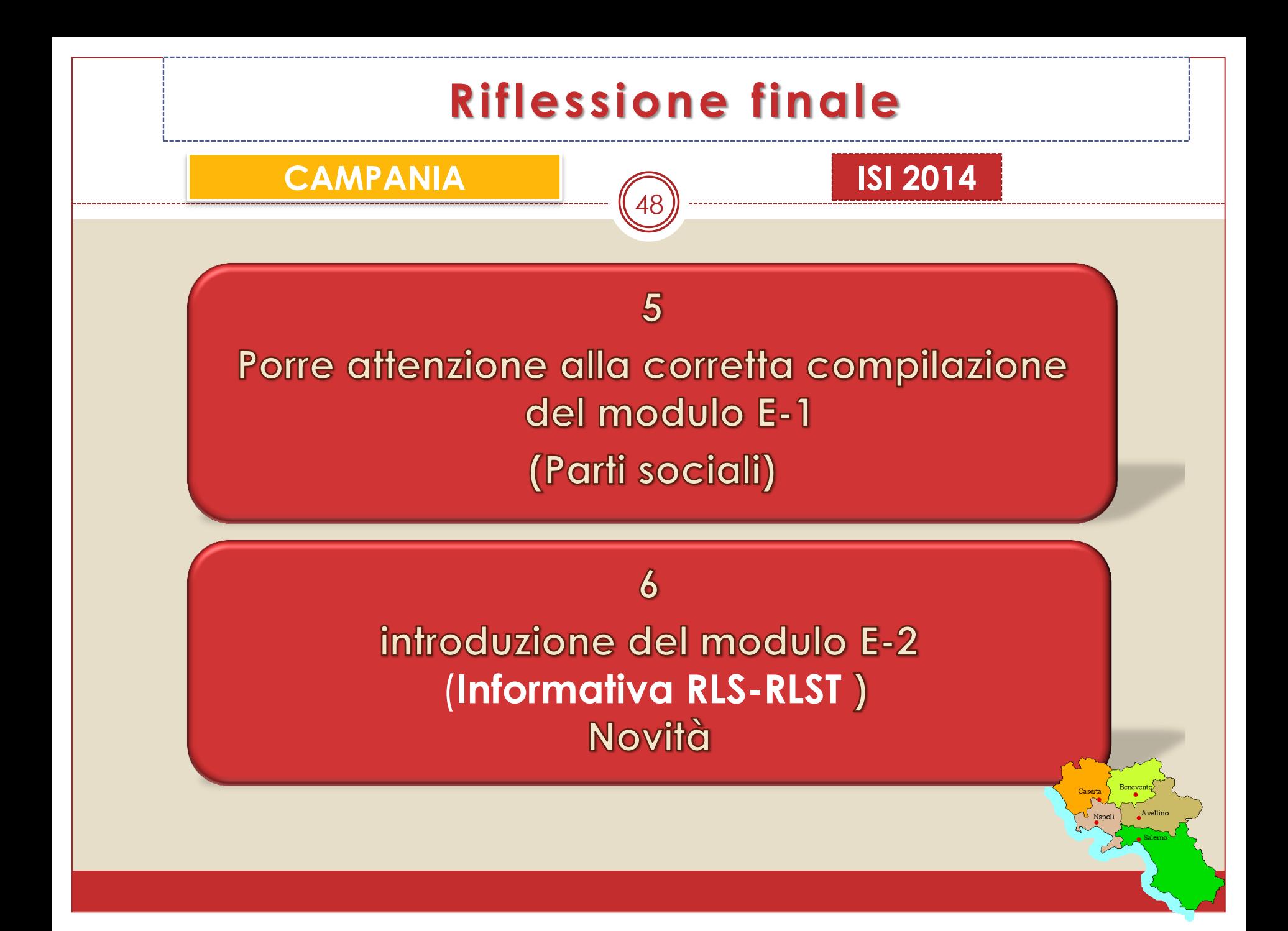

# **RIEPILOGO DELLE PRINCIPALI SCADENZE**

49

**CAMPANIA ISI 2014**

**3 marzo 2015**: apertura della procedura informatica per la compilazione delle domande

**7 maggio 2015**: chiusura della procedura informatica per la compilazione delle domande

**12 maggio 2015**: acquisizione codice identificativo per l'inoltro online

**3 giugno 2015**: comunicazione relativa alle date dell'inoltro online

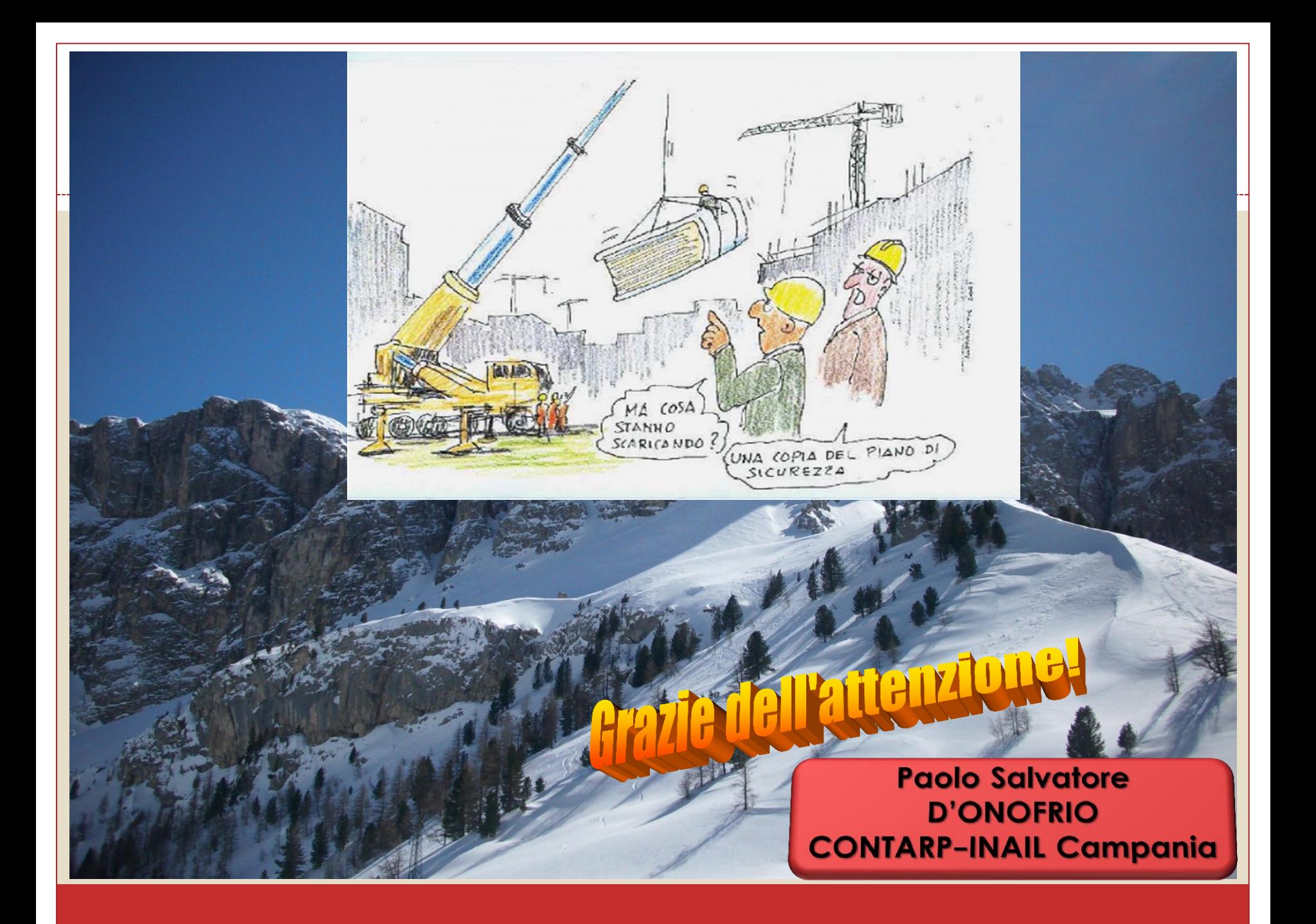